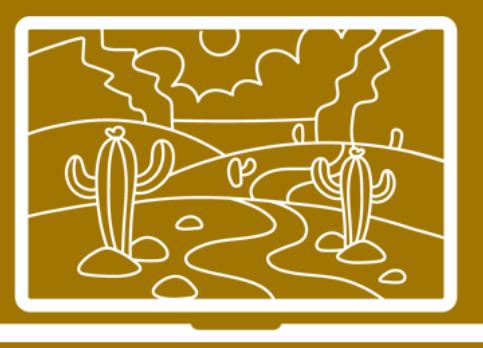

# ANAIS do

# I ENCONTRO DE COMPUTAÇÃO

14 a 16 de outubro de 2020 IFPB - Campus Cajazeiras

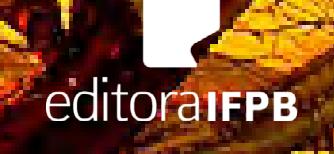

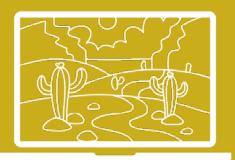

Copyright © 2021 por Francisco Daladier Marques Júnior. Todos os direitos reservados. Proibida a venda.

INSTITUTO FEDERAL DE EDUCAÇÃO, CIÊNCIA E TECNOLOGIA DA PARAÍBA

REITOR Cícero Nicácio do Nascimento Lopes

PRÓ-REITORA DE PESQUISA, INOVAÇÃO E PÓS-GRADUAÇÃO Silvana Luciene do Nascimento Cunha Costa

EDITORA IFPB

DIRETOR EXECUTIVO Carlos Danilo Miranda Regis

CAPA E DIAGRAMAÇÃO Adino Bandeira

REVISÃO TEXTUAL Sayonara Abrantes de Oliveira Uchoa

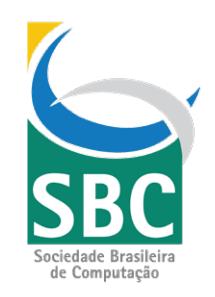

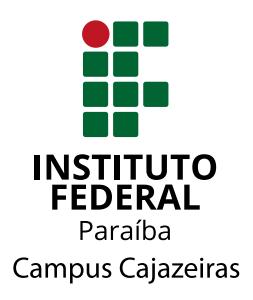

Ficha catalográfica elaborada pela Bibliotecária Magda Almada CRB-7 5218, com os dados fornecidos pela Editora IFPB.

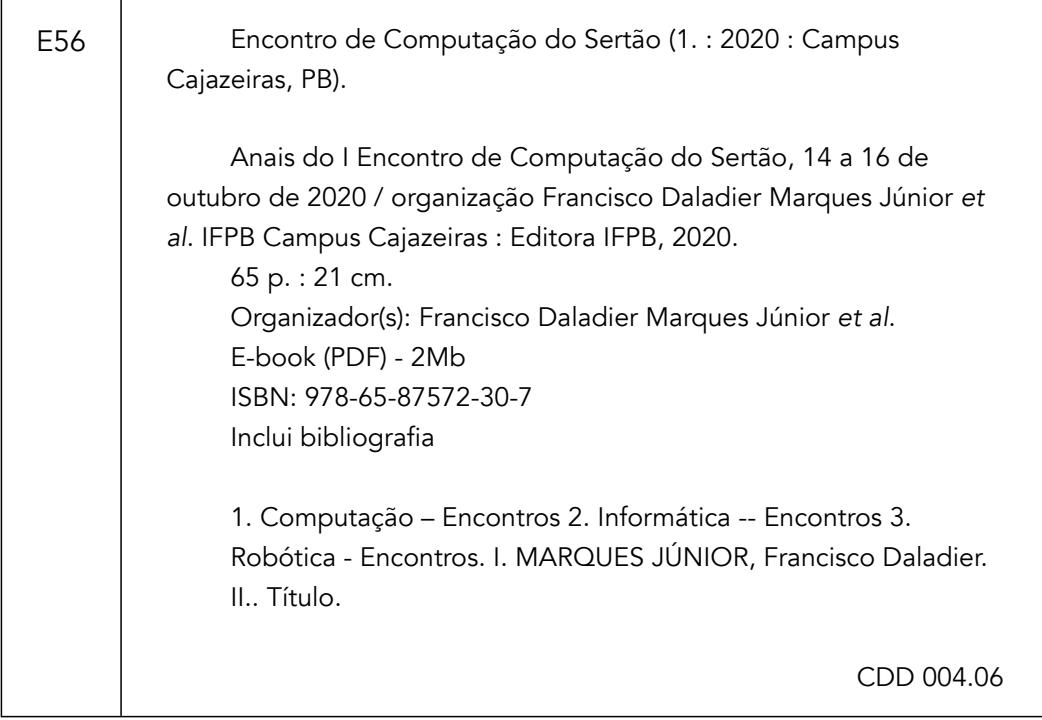

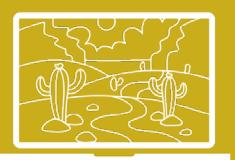

# *COMITÊ ORGANIZADOR*

Francisco Daladier Marques Júnior – IFPB/Cajazeiras Ana Paula da Cruz Pereira de Moraes – IFPB/Cajazeiras Eva Maria Campos Pereira – IFPB/Cajazeiras Fábio Gomes de Andrade – IFPB/Cajazeiras Francisco Paulo de Freitas Neto- IFPB/Cajazeiras Raphael Henrique Falcão de Melo – IFPB/Cajazeiras

# *COMITÊ CIENTÍFICO*

Presidente: Francisco Daladier Marques Júnior, Doutor – IFPB/Cajazeiras Vice-presidente: Fabio Gomes de Andrade, Doutor – IFPB/Cajazeiras Adson Cunha, Doutor – UFPB/Rio Tinto André Lira Rolim, Mestre – IFPB/Cajazeiras Cícero Aristofânio Garcia de Araújo, Mestre – IFPB/Cajazeiras Diego Ernesto Rosa Pessoa, Doutor – IFPB/Cajazeiras Diogo Dantas Moreira, Mestre – IFPB/Cajazeiras Eva Maria Campos Pereira, Doutora – IFPB/Cajazeiras Fábio Abrantes Diniz, Mestre – IFPB/Cajazeiras Francisco Paulo de Freitas Neto, Mestre – IFPB/Cajazeiras Gabriela Guedes de Sousa, Doutora – IFPB/Cajazeiras George Candeia de Sousa Medeiros, Mestre – IFPB/Cajazeiras Gustavo Soares Vieira, Especialista – IFPB/Cajazeiras Ricardo de Sousa Job, Mestre – IFPB/Cajazeiras Rivanilson da Silva Rodrigues, Mestre – IFPB/Cajazeiras

[ 3 ]

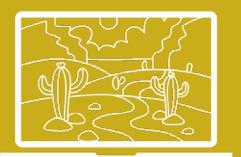

# <span id="page-3-0"></span>*APRESENTAÇÃO*

O Encontro do Sertão Nordestino de Computação (Sertão Comp) é um evento científico apoiado pela Sociedade Brasileira de Computação (SBC) que visa reunir profissionais, acadêmicos e alunos dos cursos superiores ligados à ciência e tecnologia do Sertão Nordestino, para discutir tópicos relevantes e atuais da ciência da computação. Ademais, representa uma vitrine para empresas garimparem novos talentos, prospectarem oportunidades na região, além de poderem discutir qual o melhor perfil do profissional ligado à informática que é requerido para atuar no mundo do trabalho atual.

Segundo sua proposta, o Sertão Comp tem periodicidade anual. O IFPB/ Campus de Cajazeiras sediará o encontro durante os cinco anos iniciais, devido à importância do Curso Superior de Tecnologia em Análise e Desenvolvimento de Sistemas (CSTADS) desta IES, no cenário nacional, não só no último Enade (2017), no qual ficou em 3º lugar em todo país, dentre 386 cursos avaliados, bem como em toda série histórica do Enade, além da alta empregabilidade e oportunidades relacionadas aos seus egressos.

Além disso, o IFPB - Campus de Cajazeiras prepara discentes no curso técnico de informática e para lecionar com o curso superior de Licenciatura em Computação e Informática, a EaD, os quais estarão aptos a lecionar em escolas de Educação Básica e Profissional, em disciplinas e projetos educacionais relativos à computação e às tecnologias de informação e comunicação e também na atuação em empresas ou organizações, em programas de capacitação ou atividades de inclusão digital e desenvolvimento de software, preferencialmente educacional.

O formato do evento é definido a cada edição. Na primeira edição, realizada em 2020, o evento contou com a participação de grandes nomes da computação no cenário nacional. O encontro, que em virtude da pandemia causada pelo novo Coronavírus, teve que ser realizado em formato remoto, contou com palestras e apresentação de trabalhos acerca de tópicos relacionados à P&D&I na ciência da computação.

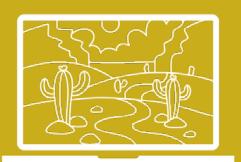

# *SUMÁRIO*

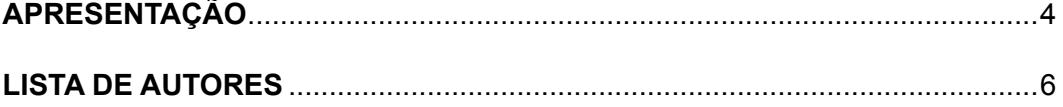

# **RESUMOS**

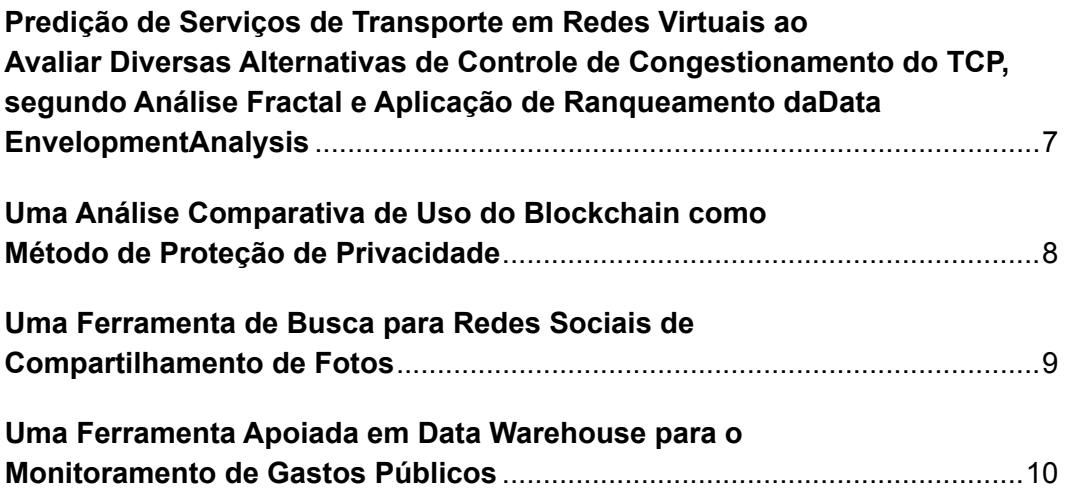

# **ARTIGOS**

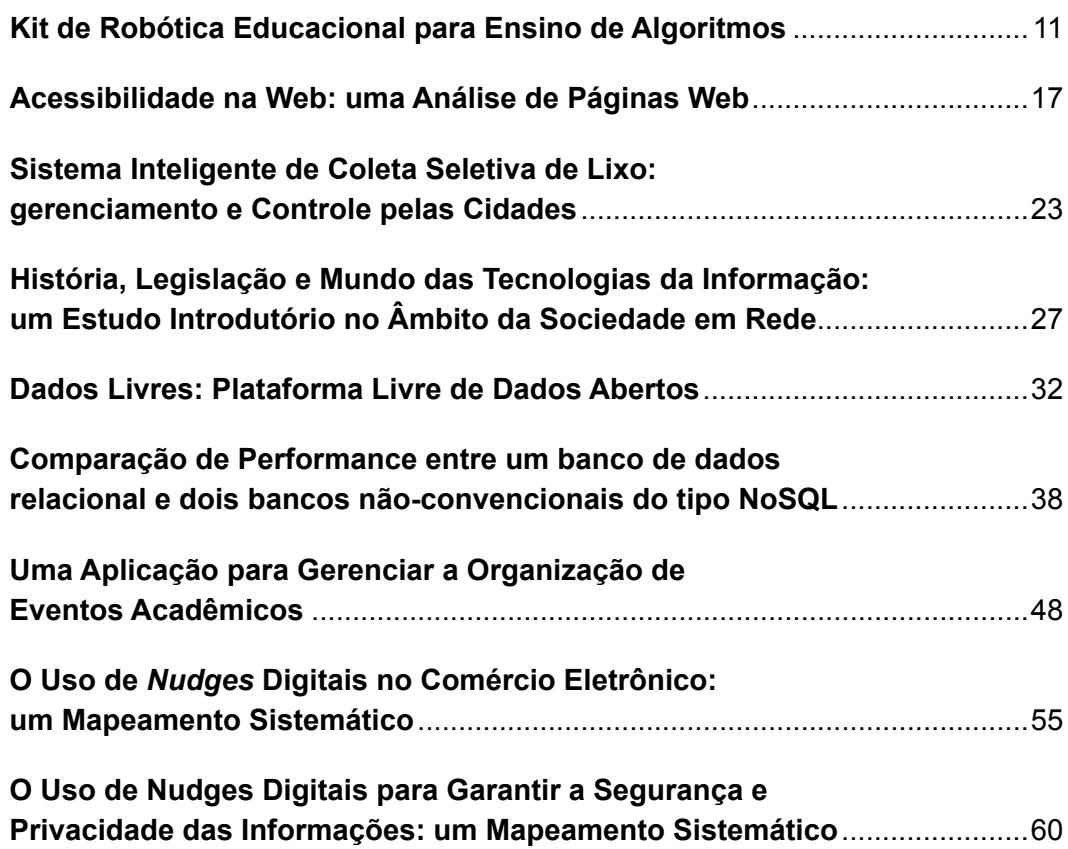

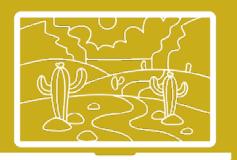

# <span id="page-5-0"></span>*LISTA DE AUTORES*

Alana Cristina da Silva Freitas Aluisio José Pereira Ana Paula Cruz Angélica Félix de Castro Egle Katarinne Souza da Silva Fabio Gomes de Andrade Felipe Gabriel Queiroz Rêgo Fernanda Vieira Francisca Evilly Souza Batista Francisco Daladier Marques Junior Francisco Leocassio daSilva Francisco Paulo de Freitas Neto Francisco Wernnevon Vieira Estrela GabrielaGuedes Gabriella Gomes George Medeiros Glauber Mendes da Silva Barros Gustavo Vieira Hélio José da Silva Júnior Irlan Arley Targino Moreira

Isleimar Oliveira James Pereira Jeferson Queiroga Pereira Joanderson Corcino Campos John Lennon de Sousa José Adson Oliveira Guedes da Cunha José Ferreira Vieira Josinaldo de Pontes Bezerra Júnior Jozimar Soares da Costa Larysa Mendes Leopoldo de Freitas Costa Marcelo Damasceno de Melo Maria Carolina de Sousa Soares Mateus Carlos Ferreira Mirelly Naianny P. da Silva Paulo Ricardo Oliveira dos Santos Pedro Baesse Alves Pereira Railson dos Santos Silva Rodrigo Bento Rodrigues

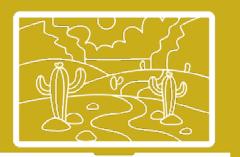

# <span id="page-6-0"></span>Predição de Serviços de Transporte em Redes Virtuais ao Avaliar Diversas Alternativas de Controle de Congestionamento do TCP, segundo Análise Fractal e Aplicação de Ranqueamento daData EnvelopmentAnalysis

Francisco Wernnevon Vieira Estrela<sup>1</sup>, Francisco Daladier Marques Júnior<sup>2</sup>, Hélio José da Silva Júnior<sup>3</sup>, Joanderson Corcino Campos<sup>4</sup>, Mateus Carlos Ferreira<sup>5</sup>

#### **Resumo**

Existem milhares de serviços ofertados na Internet, movimentando quase a totalidade dos ativos globais. Logo, a sintonia fina dos serviços pode auxiliar na predição de como transportar uma quantidade maior de tráfego, de forma estável, capaz de lidar com condições de concorrência por recursos, sem esquecer-se da escalabilidade. A contribuição deste trabalho reside na avaliação de redes virtuais ao comparar o desempenho de vários algoritmos de controle de congestionamento do TCP. O objetivo é predizer qual das Unidades Tomadoras de Decisão (Decision-Making Unit - DMU) é a mais eficiente, segundo as variáveis de entrada (Média de largura de banda e dimensão fractal) e saída (Hurst) elencadas. Uma DMU é formada por um conglomerado de tecnologias, tais como uma interface de rede virtual do Oracle VirtualBox (PCNet PCI II, PCnet FAST III, PRO 1000/MT DESKTOP e PRO/1000 T SERVER), uma ferramenta de contêiner (LXC ou Docker), além da quantidade de RAM virtual (vRAM), CPU virtual (vCPU) e um dos 14 algoritmos de controle de congestionamento do TCP disponíveis no Ubuntu 14-04 server. No total, foram avaliadas 64 DMUs com suas respectivas séries temporais. Vale ser ressaltado que as variáveis de decisão estão diretamente relacionadas à teoria dos Fractais, visando à escolha de uma configuração de rede virtual que mantenha o mesmo padrão de excelência de tráfego (largura de banda), por maior tempo (Parâmetro de Hurst) e que garanta estabilidade no transporte dos dados (dimensão fractal) durante a entrega dos serviços. Foi usado o modelo de supereficiência de Charnes, Cooper e Rhodes (CCR) da Data EnvelopmentAnalysis (DEA) para o ranqueamento das DMUs. Enfim, esta pesquisa aponta qual o conjunto de ferramentas ótimo para prestar serviços de transporte em redes virtuais ao longo do tempo.

Palavras-chave: Fractais. Redes Virtuais. Decision-Making Unit. Supereficiência. Algoritmos.

<sup>1</sup> Curso Superior em Tecnologia em Análise e Desenvolvimento de Sistemas – IFPB/Campus de Cajazeiras - Cajazeiras – PB – Brasil. E-mail: wernnevon.estrela@academico.ifpb.edu.br.

<sup>2</sup> Curso Superior em Tecnologia em Análise e Desenvolvimento de Sistemas – IFPB/Campus de Cajazeiras - Cajazeiras – PB – Brasil. E-mail: daladierjr@ifpb.edu.br.

<sup>3</sup> Curso Superior em Tecnologia em Análise e Desenvolvimento de Sistemas – IFPB/Campus de Cajazeiras - Cajazeiras – PB – Brasil. E-mail: junior\_silva158@hotmail.com.

<sup>4</sup> Curso Superior em Tecnologia em Análise e Desenvolvimento de Sistemas – IFPB/Campus de Cajazeiras - Cajazeiras – PB – Brasil. E-mail: joanderson.ita@gmail.com.

<sup>5</sup> Curso Superior em Tecnologia em Análise e Desenvolvimento de Sistemas – IFPB/Campus de Cajazeiras - Cajazeiras – PB – Brasil. E-mail: elmateus.carlos@gmail.com.

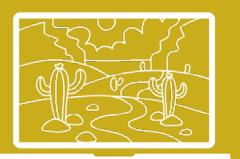

# <span id="page-7-0"></span>Uma Análise Comparativa de Uso do Blockchain como Método de Proteção de Privacidade

Glauber Mendes da Silva Barros<sup>1</sup>, Marcelo Damasceno de Melo<sup>2</sup>

#### **Resumo**

Com os últimos escândalos recentes sobre vazamentos de informações, os governantes e a sociedade em geral buscam um maior nível de privacidade para as informações. O Blockchain foi proposto como um sistema de armazenamento de dados, no modelo de livro-razão, que promete privacidade e segurança em sistemas de armazenamento de dados. Este artigo tem como contribuição uma análise comparativa das soluções implementadas presentes na literatura que apresentam o uso do BlockChain como método de proteção de privacidade em diversos cenários. Para realizar a seleção dos artigos para a comparação, foram levados em consideração os trabalhos que apresentavam soluções que garantem a privacidade aos usuários em diversas áreas de atuação e que deveria estar dentro de um escopo de até 3 anos desde a sua publicação. A análise comparativa realizada contribui com a literatura apresentando os seguintes pontos: a contribuição do trabalho, o nível de privacidade em relação aos usuários e dados, o cenário apresentado, a solução proposta, assim como seus pontos fortes e pontos fracos. A análise realizada mostrou uma tendência no uso de SmartContracts para proteção de identidade em aplicações em diferentes áreas, na qual4 dos 12 artigos analisados utilizaram esse método como mecanismo de garantia de privacidade.

Palavras-chave: Blockchain. Privacidade.Smart Contract.

<sup>1</sup> Curso Superior em Tecnologia em Redes de Computadores – IFRN/Campus São Gonçalo do Amarante. E-mail: glauber.mendes7@gmail.com.

<sup>2</sup> Curso Superior em Tecnologia em Redes de Computadores – IFRN/Campus São Gonçalo do Amarante. E-mail: marcelo.damasceno@academico.ifrn.edu.br.

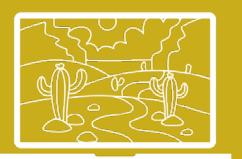

# <span id="page-8-0"></span>Uma Ferramenta de Busca para Redes Sociais de Compartilhamento de Fotos

Fabio G. de Andrade<sup>1</sup>, Jozimar Soares da Costa<sup>2</sup>

#### **Resumo**

Nos últimos anos, temos vivenciado um grande aumento no número de redes sociais disponíveis na internet. Atualmente, podem-se encontrar redes sociais com diferentes propósitos. Enquanto algumas dessas redes são mais gerais e apenas permitem a interação entre os seus usuários, outras são voltadas para temas específicos, tais como o compartilhamento de dados de pesquisas científicas, informações sobre o trânsito, mercado de trabalho, entre outros. Um tipo de rede social que tem conquistado grande popularidade são as redes para o compartilhamento de fotos, que permitem que os seus usuários compartilhem suas fotos pessoais com outras pessoas. A popularização desse tipo de rede social tem levado a um grande aumento no volume de fotos publicadas. Por sua vez, o grande volume de dados disponibilizados dificulta a sua localização, de forma efetiva, por parte dos usuários dessas redes. Hoje, a maior parte das redes sociais de compartilhamento de fotos oferta ferramentas de busca que realizam consultas com base apenas em palavras-chaves, o que limita a sua qualidade. Para resolver essa limitação, este trabalho propõe a ferramenta *FindPhoto*, que contém uma série de características para melhorar a recuperação desse tipo de conteúdo. Primeiramente, ela permite a realização de consultas tanto em nível de álbum quanto em nível de fotos. Além disso, ela é capaz de resolver consultas com restrições espaciais, temporais e temáticas. Finalmente, propõe uma medida de ranking para cada uma dessas dimensões, o que permite que as fotos recuperadas, durante uma consulta, sejam organizadas e apresentadas com base em sua relevância para o usuário. A solução proposta foi desenvolvida e avaliada utilizando os dados da rede social *Flickr*, uma das maiores redes utilizadas para o compartilhamento de fotos.

Palavras-chave: Bancos de dados. Recuperação da informação. Redes sociais.

[ 9 ]

Instituto Federal de da Paraíba - Campus Cajazeiras (IFPB). E-mail: fabio@ifpb.edu.br.

<sup>2</sup> Instituto Federal da Paraíba – Campus Cajazeiras (IFPB). E-mail: jozymarsoares@gmail.com.

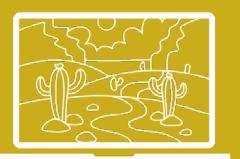

# <span id="page-9-0"></span>Uma Ferramenta Apoiada em Data Warehouse para o Monitoramento de Gastos Públicos

Fabio G. de Andrade<sup>1</sup>, Rodrigo B. Rodrigues<sup>2</sup>

#### **Resumo**

Recentemente, o conceito de dados abertos governamentais tem conquistado uma grande popularidade no mundo todo. No Brasil, a disponibilização desse tipo de dado tem crescido rapidamente, principalmente após a promulgação da *Lei de Acesso à Informação*em 2011. Atualmente, no Brasil, existe uma grande quantidade de dados governamentais que podem ser usados pela população para fiscalizar a atuação de governos nas esferas municipal,estadual e federal. Entretanto, a forma como esses dados são disponibilizados ainda limita bastante a sua utilização. Exemplos de problemas encontrados atualmente incluem arquivos com grandes volumes de dados e a falta de ferramentas adequadas para a sua visualização.Com o objetivo de minimizar tais limitações, este trabalho propõe o *Finanças Públicas*, uma ferramenta apoiada em um *data warehouse*  que permite aos seus usuários analisarem, deforma mais efetiva, informações sobre as receitas recebidas por um governo e a forma como o dinheiro recebido tem sido aplicado ao longo do tempo. A solução proposta permite que qualquer cidadão consulte rapidamente, por meio de gráficos e tabelas, informações como o valor investido e recebido para cada área de atuação, como saúde, educação, segurança pública, entre outros, e a evolução das receitas e despesas ao longo do tempo. A ferramenta proposta também permite ao usuário comparar a aplicação dos recursos em intervalos de tempo diferentes. Para a sua implementação, foi criado um banco de dados contendo informações sobre as receitas e despesas de um município, que foi utilizado como estudo de caso. Esse banco de dados foi criado a partir de dados reais que foram obtidos a partir do sítio do Tribunal de Contas do Estado da Paraíba.

Palavras-chave: Análise de dados. Dados abertos governamentais. Sistemas de apoio à decisão.

Instituto Federal da Paraíba - Campus Cajazeiras (IFPB). E-mail: fabio@ifpb.edu.br.

<sup>2</sup> Instituto Federal da Paraíba – Campus Cajazeiras (IFPB). E-mail:

rodrigobentor2014@gmail.com.

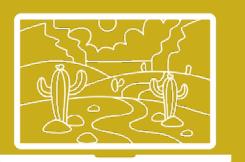

# <span id="page-10-0"></span>Kit de Robótica Educacional para Ensino de Algoritmos

George Medeiros<sup>1</sup>, Gustavo Vieira<sup>2</sup>, Gabriela Guedes<sup>3</sup>, Fernanda Vieira<sup>4</sup>, Gabriella Gomes<sup>5</sup>, Larysa Mendes<sup>6</sup>, James Pereira<sup>7</sup>, Isleimar Oliveira<sup>8</sup>

#### **Resumo**

A robótica tem sido utilizada como ferramenta pedagógica há anos, desde a educação infantil até o ensino superior. Uma de suas aplicações é ser uma ferramenta para auxiliar no ensino de lógica de programação e algoritmos. Apesar de existirem diversos kits de robótica disponíveis no mercado, vários deles são de grandes marcas, acarretando em um custo elevado para a aquisição. Há soluções de baixo custo, utilizando materiais recicláveis, mas a falta de um padrão dificulta sua replicação. O objetivo deste trabalho foi a construção de um kit de robótica educacional para auxiliar no ensino-aprendizado de disciplinas que envolvam o ensino de algoritmos e lógica de programação. O kit proposto consiste em um ambiente de desenvolvimento, um firmware para controlar o hardware do robô, além da especificação dos componentes que devem ser utilizados para a construção do hardware.

Palavras-chave:robótica educacional. Algoritmos. Lógica de programação. Prototipagem.

#### **1 Introdução**

De acordo com uma pesquisa feita na base de dados do e-MEC, utilizando como área geral "Ciência, matemática e computação", área específica "Computação" e área detalhada "Ciência da Computação", foram encontrados 1102 cursos técnicos e de nível superior em atividade, que ofertam disciplinas relacionadas a algoritmos e lógica de programação (BRASIL, 2019). Observando esses dados, sem levar em consideração a quantidade de escolas que ofertam o aprendizado de programação no currículo do ensino fundamental e médio, percebemos que existe uma quantidade significativa de alunos que estão em contato com disciplinas relacionadas a essa área.

Os autores Fernandes e Junior (2016) relatam que as disciplinas que envolvem linguagens e lógica de programação vêm apresentando uma alta taxa de evasão e reprovação logo nos primeiros semestres dos cursos de

<sup>1</sup> UNINFO / IFPB – Campus Cajazeiras. E-mail: george.medeiros@ifpb.edu.br.

<sup>2</sup> UNINFO / IFPB – Campus Cajazeiras. E-mail: gustavo.vieira@ifpb.edu.br.

<sup>3</sup> UNINFO / IFPB – Campus Cajazeiras. E-mail: gabriela.souza@ifpb.edu.br.

<sup>4</sup> UNINFO / IFPB – Campus Cajazeiras. E-mail: fernanda.silva@academico.ifpb.edu.br.

<sup>5</sup> UNINFO / IFPB – Campus Cajazeiras. E-mail: gabriella.gomes@academico.ifpb.edu.br.

<sup>6</sup> UNINFO / IFPB – Campus Cajazeiras. E-mail:larysa.mendes @academico.ifpb.edu.br.

<sup>7</sup> UNINFO / IFPB – Campus Cajazeiras. E-mail: james.pereira@academico.ifpb.edu.br.

<sup>8</sup> UNINFO / IFPB – Campus Cajazeiras. E-mail: isleimar.oliveira@academico.ifpb.edu.br.

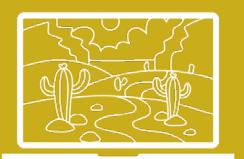

computação e informática no Brasil e em vários lugares do mundo. Independente da linguagem ou paradigma de programação, um dos maiores obstáculos para se aprender a programar está no desenvolvimento do algoritmo, ou seja, no entendimento de como começar a resolver e como encontrar a solução para um determinado problema. Essa dificuldade está diretamente relacionada à falta de habilidades pessoais como a criatividade, a interpretação de textos e o raciocínio lógico. Além disso, a baixa produtividade dos métodos tradicionais de ensino marcados apenas pelas aulas expositivas, aliada a uma grande quantidade de alunos por turma, corroboram com a dificuldade no aprendizado da lógica de programação, trazendo à tona a necessidade de se utilizar alguma metodologia de aprendizagem que traga motivação para os alunos que apresentam dificuldade com o aprendizado desse tema (GOMES; MENDES, 2015).

A robótica está sendo introduzida como ferramenta de ensino para auxiliar no aprendizado das disciplinas curriculares e aumentar as habilidades pessoais dos alunos. Para isso, as escolas e universidades utilizam kits didáticos de robótica, como o LEGO Mindstorms e o LittleBits que fornecem peças para que os alunos montem os robôs de acordo com a sua necessidade, e uma unidade central que pode ser programada para executar um conjunto de ações. Apesar de existirem diversos kits de robótica disponíveis no mercado, eles possuem um custo de aquisição bastante elevado para muitas escolas e centros de ensino no Brasil. Em paralelo ao problema financeiro, os kits, por serem em sua maioria de proprietários, possuem tecnologias fechadas, dificultando o aproveitamento e a migração de projetos entre kits diferentes (SOUSA *et al.,* 2016; SILVA; BARRETO, 2011).

Iniciativas públicas e privadas foram feitas na tentativa de resolver o problema do alto custo de aquisição de kits de robótica educacional, trazendo como alternativa o uso de materiais recicláveis, de sucatas para a montagem e confecção dos robôs e de seus acessórios (CHELLA, 2016; MEDEIROS; GONÇALVES, 2008). Porém, essas iniciativas trazem à tona outro problema: a falta de padronização. Sem um modelo padrão, fica bem difícil replicar um kit e suas atividades/práticas em sala de aula.

O objetivo geral deste trabalho foi a construção de um kit de robótica educacional para auxiliar no ensino-aprendizado de disciplinas que envolvam o ensino de algoritmos e lógica de programação. Para isso, foi criada uma especificação de componentes de baixo custo para compor o hardware eimplementado um firmwarepara controlar este hardware, além de um ambiente de desenvolvimento em que os usuários podem montar o código usando blocos.

#### **2 Kit de Robótica**

O trabalho iniciou com uma pesquisa comparativa sobre os modelos de placas de prototipação eletrônica disponíveis no mercado, levando em consideração a capacidade de processamento, de armazenamento, a quantidade

 $\begin{bmatrix} 12 \end{bmatrix}$ 

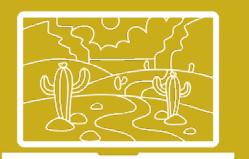

de portas de I/O e o ambiente de desenvolvimento disponível. Entre as opções estudadas, foi escolhido o modelo ESP32 por sua capacidade de processamento, armazenamento e interfaces de Entrada e Saída. Outro fator que contribuiu para a sua escolha foi o baixo custo de aquisição e a suadisponibilidade para compra. A descrição dos itens que compõem o hardware do robô pode ser lida em (GUEDES, MEDEIROS; VIEIRA, 2020). A Figura 1 mostra a visão frontal do robô montado.

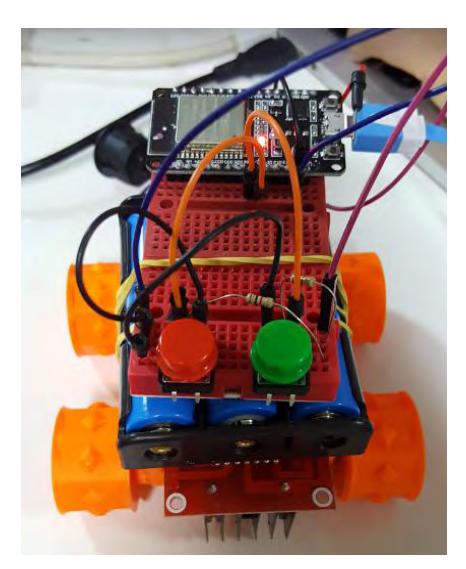

**Figura 1** - Visão frontal do robô

**Fonte:** dados da pesquisa(2020).

O firmware foi criado usando a linguagem *MicroPython*. Ele é usado para controlar o *hardware* do robô, incluindo sua movimentação, a comunicação via *Wi-Fi* e a transferência de arquivos via FTP.

Também foi feito um estudo sobre as linguagens de programação mais utilizadas no ambiente de robótica educacional, analisando a facilidade de uso e de integração com outros sistemas. Foi definido que seria utilizada a linguagem de programação *Blockly* para o ambiente de desenvolvimento, realizando algumas customizações para o robô. A saída do algoritmo montado em *Blockly*buscou gerar um código-fonte em *Python* que foi transferido para a placa via FTP (File TransferProtocol).

O ambiente de desenvolvimento consiste em um sistema *Web*no qual o usuário poderá elaborar, através da combinação de blocos de comandos do *Blockly*, a lógica de controle do robô. Ele é composto de 3 módulos (programação, compilação e execução) e permite a visualização do código-fonte gerado pela combinação dos blocos, bem como o envio para execução no robô.

No módulo de programação, o usuário tem à disposição um conjunto de blocos que, ao serem combinados, constituem a lógica de controle do robô.

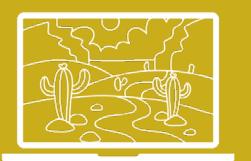

Cada bloco possui um código escrito em *Python*, sendo esse código responsável pela execução de uma determinada função no firmwaredo robô. A combinação desses blocos oferece, de certa forma, uma inteligência ao robô, fazendo com que ele efetue determinadas ações baseado em alguma condição, por exemplo, parar a movimentação do robô caso ele identifique algum obstáculo à sua frente. A Figura 2 mostra a tela principal do ambiente de desenvolvimento.

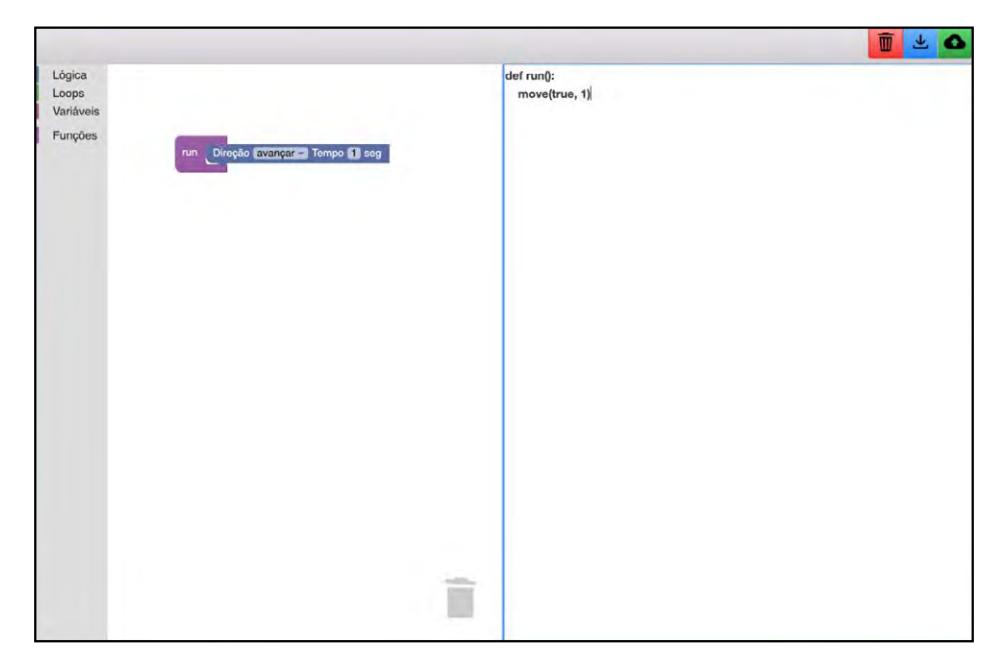

**Figura 2 -**Tela do ambiente de desenvolvimento

**Fonte:**dados da pesquisa (2020)

O módulo de compilação é executado sempre que o usuário adicionar um novo bloco na área de desenvolvimento. Uma vez que o usuário clica no botão de enviar, o módulo de execução é inicializado e encaminha o código-fonte gerado pelos blocos para o robô, utilizando o protocolo de transferência de arquivos FTP. Toda comunicação entre o *software* e o robô é realizada através de uma conexão sem fio entre o robô e o computador em que o software está sendo executado.

No modelo arquitetural proposto, o robô (placa microcontrolada) recebe um arquivo de texto, via FTP, do servidor Web e interpreta o código-fonte, escrito em *MicroPython*, contido no arquivo recebido. O funcionamento do robô ocorre da seguinte maneira: inicialmente, o robô é ligado e começa a disponibilizar uma rede Wi-Fi para que o dispositivo que está rodando o sistema web se conecte a ela. Em seguida, após a conexão, o botão de carga pode ser pressionado fazendo o robô entrar em modo de *download* e que ficará aguardando o arquivo com o código em *MicroPython* ser recebido. Após o recebimento do arquivo, o usuário

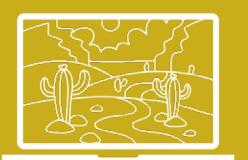

precisa pressionar o segundo botão para dar início à rotina contida no arquivo, podendo ser interrompida com o pressionamento do mesmo botão.

Foram realizados testes com a integração entre o firmware e o sistema web. Desta forma, constatou-se que o ambiente de desenvolvimento web estava se comunicando com o firmwarecorretamente. Após o usuário transferir o códigofonte para o robô, ao apertar o botão de execução, o robô realiza os movimentos conforme as instruções que o usuário havia montado com os blocos de código.

#### **3 Conclusão**

Após um estudo sobre o que havia disponível no mercado, foram escolhidos componentes para a construção do robô que fará parte do kit de robótica proposto. Foram escolhidos componentes de baixo custo e soluções de código aberto para baratear o custo e possibilitar a replicação do kit por outras instituições de ensino.

Foi implementado um ambiente de desenvolvimento que permite que o usuário crie um algoritmo para determinar a movimentação do robô. O usuário pode criar o algoritmo juntando e encaixando blocos de programação (opção pensada para programadores iniciantes), ou pode alterar diretamente o código fonte (opção para alunos familiarizados com a linguagem de programação *Python*).

Também foi implementado o firmware para rodar o código gerado no ambiente de desenvolvimento e controlar o *hardware* do robô. A comunicação entre o ambiente de desenvolvimento e o firmwaredo robô é através do protocolo FTP. Os testes de sistema foram bem sucedidos e é possível fazer com que o robô ande e gire conforme as instruções contidas no código criado pelo usuário.

Como trabalho futuro, pretende-se utilizar o kit de robótica, formado pelo ambiente de desenvolvimento, juntamente com firmwaree *hardware* do robô, em uma disciplina de ensino de lógica e algoritmo para alunos de um curso técnico integrado.

#### **4 Referências Bibliográficas**

CHELLA, M. T. ORI: Plataforma para Robótica Educacional de Baixo Custo. *Anais da Mostra Nacional de Robótica*. Recife – PE, 2016.

FERNANDES, V. S.; JUNIOR, V. F. Evasão e Reprovação nas Disciplinas de Lógica e Programação: Informações Preliminares no Campus Sombrio, do Instituto Federal Catarinense. 5° Simpósio de Integração Científica e Tecnológica do Sul Catarinense, *2016.*

GOMES, A. J.;MENDES, A. J. À procura de um contexto para apoiar a aprendizagem inicial de programação. Educação, Formação & Tecnologias. V. 8, n. 1, p. 13-27, Coimbra, 2015.

[ 15 ]

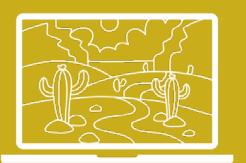

GUEDES, G.; MEDEIROS, G; Vieira, G. Relatório Final do projeto Kit de Robótica Educacional para Ensino de Algoritmos.2020. Disponível e m : http://bit.ly/Relatorio-fnal. Acesso em 13 de março de 2021.

MEDEIROS, D. A. F.; GONÇALVES, P. C. Robótica Educacional de Baixo Custo: Uma Realidade para as Escolas Brasileiras. *Anais do XXVIII Congresso da Sociedade Brasileira*  de Computação - Workshop sobre Informática na Escola. Belém – PA, 2018.

BRASIL. Portal E-MEC. *Base de dados*. Disponível em: http://emec.mec.gov.br/. Acesso em: 26 de fevereiro de 2019.

SILVA, S. R. X.;BARRETO, L. P. Análise comparativa de kits de robótica educativa. *XXXIX*  Congresso Brasileiro de Educação em Engenharia. Blumenau. 2011.

SOUSA, J. O. *et al.*Utilização da robótica na educação pública: desafios e perspectivas de uma experiência de ensino-aprendizagem da robótica no ensino médio. *7° Congresso*  Brasileiro de Extensão Universitária. Ouro Preto. 2016.

# [ 16 ]

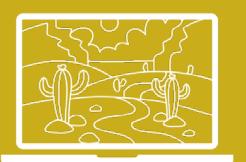

# <span id="page-16-0"></span>Acessibilidade na Web: uma Análise de Páginas Web

Alana Cristina da Silva Freitas<sup>1</sup>, Felipe Gabriel Queiroz Rêgo<sup>2</sup>, Francisco Leocassio da Silva<sup>3</sup>, IrlanArleyTargino Moreira<sup>4</sup>, Jeferson Queiroga Pereira<sup>5</sup>

#### **Resumo**

Muito se tem discutido recentemente em convenções e eventos realizados,no Brasil e no mundo, acerca da acessibilidade digital em especial na web. Mesmo com a acessibilidade na web dispondo de diretrizes e legislações, ainda existem sites e portais que não as seguem. À vista disso, o objetivo desse trabalho é analisar 30 sites e portais de diferentes categorias com a ferramenta de análise automática *Total Validator*, quantificar e calcular os resultados estaticamente. Quanto à metodologia aplicada, primeiro foi feito um estudo bibliográfico e, em seguida, realizada a seleção e a divisão em categorias. Posteriormente, foram desenvolvidos os testes, os dados foram colhidos, quantificados e calculados estaticamente. No que se refere aos resultados obtidos, constatou-se que nenhum dos sites estava em conformidade com as diretrizes dos documentos de regulamentação e, por esse motivo, as pessoas com alguma limitação podem encontrar barreira e dificuldade para acessar essas aplicações. Em virtude dos fatos mencionados, entende-se que é necessário maior atenção por parte dos programadores e dos profissionais envolvidos no desenvolvimento de páginas acessíveis.

Palavras-chave: acessibilidade. Web. Análise Automática. Diretrizes.

#### **1 Introdução**

De abrangência social, a discussão põe em destaque a exclusão e a falta de acessibilidade digital a serviços públicos e privados para pessoas com algum tipo de deficiência, seja ela motora, física, auditiva, visual, cognitiva ou múltipla, tendo em vista que a sociedade contemporânea é marcada pelo grande uso de ferramentas tecnológicas que possibilita o contato e a disseminação de informação.

No Brasil, a Constituição Federal, de 1988, determina que o poder público como a União, estados, Distrito Federal e municípios são responsáveis por garantir,

<sup>1</sup> Curso Superior em Tecnologia em Análise e Desenvolvimento de Sistemas – IFRN/Campus Pau dos Ferros – RN – Brasil. E-mail: acsfreitas.s1@gmail.com.

<sup>2</sup> Curso Superior em Tecnologia em Análise e Desenvolvimento de Sistemas – IFRN/Campus Pau dos Ferros – RN – Brasil. E-mail: f.rego@gmail.com.

<sup>3</sup> Curso Superior em Tecnologia em Análise e Desenvolvimento de Sistemas – IFRN/Campus Pau dos Ferros – RN – Brasil. E-mail: leocassio.s @gmail.com.

<sup>4</sup> Curso Superior em Tecnologia em Análise e Desenvolvimento de Sistemas – IFRN/Campus Pau dos Ferros – RN – Brasil. E-mail:irlan.moreira @gmail.com.

<sup>5</sup> Curso Superior em Tecnologia em Análise e Desenvolvimento de Sistemas – IFRN/Campus Pau dos Ferros – RN – Brasil. E-mail: jeferson.queiroga@escolar.ifrn.edu.br.

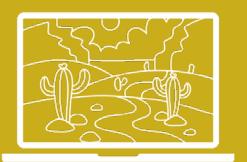

para as pessoas portadoras de deficiência, o pleno direito de exercer seus direitos básicos, como a educação,a saúde, o trabalho, o lazer e a previdência social (BRASIL, 1989).

Logo, o Decreto de n° 5.296, de 2 de dezembro de 2004, regulamenta o acesso e a autonomia, seja de forma total ou assistida, ao uso de dispositivos, sistemas e meios de comunicação e informação, para pessoas detentoras de alguma deficiência (BRASIL, 2004).

Além disso, para tornar o conteúdo web acessível, existem algumas diretrizes para auxiliar desenvolvedores e *designs* de aplicações web. Pode-se citar o *WebContentAccessibilityGuidelines*2.0 (WCAG), que foi desenvolvido pelo *World Wide Web* - W3C e poralguns parceiros, e o Modelo de Acessibilidade em Governo Eletrônico (e-MAG) que foi desenvolvido pelo governo brasileiro.

É notável que, ao acessar sites de universidades, de comércio eletrônico, de notícias, de bancos, entre outros, dificilmente encontramos recursos de acessibilidade, como: contraste, aumento da fonte, teclas de atalho e mapa do site. No Brasil, essas e outras categorias de sites e portais ainda não atendem aos requisitos de acessibilidade. Auchariyabut e Limpiyakorn (2014) afirmam que os websites são frequentemente desenvolvidos com barreiras que dificultam ou impossibilitam seu uso por pessoas com deficiência.

Para identificar a problemática da inacessibilidade de sites e portais, existe a verificação de acessibilidade em páginas web, realizadas por meio de ferramentas automatizadas. Essas ferramentas analisam a acessibilidade do site, de acordo com as diretrizes presentes nas WCAG 2.0 e, dependendo da ferramenta, também podem ser validados os códigos HTML e CSS, sendo o resultado apresentado em forma de relatório, contendo os erros encontrados.

A acessibilidade na web ainda não está totalmente de acordo com as diretrizes existentes. Em face dessa realidade, o objetivo deste trabalho é analisar sites e portais que foram divididos em categorias com a ferramenta de validação automática Total Validator<sup>6</sup>. Em seguida, foram analisados os resultados obtidos através da ferramenta Total Validator.

#### **2 Metodologia**

Para o desenvolvimento do presente trabalho, foi realizado um levantamento bibliográfico sobre acessibilidade na web. Logo, esta pesquisa realiza uma análise da acessibilidade de sites e portais nacionais de organizações públicas e privadas. Para isso, foi utilizada uma ferramenta de análise de acessibilidade com base nas WCAG *Total Validator*, uma vez que ela foi escolhida por sua grande relevância na atualidade, ou seja, é uma das opções mais utilizadas. De acordo

<sup>6</sup> Total Validator – Disponível na URL: https://www.totalvalidator.com.

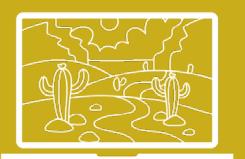

com Caldwell *el al* (2008), a WCAG 2.0 estabelece orientações de como torna páginas web acessíveis para pessoas com deficiência. Elas abrangem vários tipos de incapacidades, como: visual, auditiva, de fala, física, cognitivas, neurológicas, etc.

Os sites escolhidos, por sua vez, foram divididos em categorias, são elas: instituições de ensino públicas do Rio Grande do Norte que são Universidade Federal do RN (UFRN), Instituto Federal de Educação, Ciência e Tecnologia do Rio Grande do Norte (IFRN), Instituto de Educação Superior Presidente Kennedy (IFESP), Universidade do Estado do Rio Grande do Norte (UERN) e Universidade Federal Rural do Semiárido (UFERSA); *E-commerce:* Americanas, Casas Bahia, Netshoes, Saraiva e Magazine Luiza; Linhas aéreas avaliadas: Gol, Latam, Azul, Avianca e Passaredo; Noticiários do Nordeste examinados: Tribunal do Norte, Diário do Nordeste, O Povo, Nordeste 1 e Tribuna do Ceará; Instituições federais de ensino superior EAD do Nordeste: foram escolhidas UFRN EAD, UFPB EAD, UFC EAD, UFPE EAD e UFS EAD; Bancos públicos e privadosanalisados: o site do Banco do Brasil, Caixa Econômica, Bradesco, Itaú e Santander.

No que diz respeito à ferramenta de análise, baseados nas WCAG 2.0, apresenta relatório detalhado dos resultados de acordo com os níveis em conformidade do WCAG (A, AA, AAA). De acordo com Pacheco (2016), essas ferramentas de avaliação de acessibilidade servem para identificar se os sites possuem problemas de navegabilidade, erros de codificação (HTML, XHTML, CSS) e se não seguem as normas de navegabilidade para tecnologias assistivas.

Em relação aos dados para a realização da análise, esses foram coletados entre os dias 5 e 9 de novembro de 2018. Os sites foram submetidos aos testes com o validator, os relatórios resultantes da ferramenta foram analisados e os erros foram contabilizados e calculados estatisticamente.

#### **3 Resultados obtidos**

Foram analisadas as páginas iniciais de um total de 30 sites públicos e privados utilizando a ferramenta de análise de acessibilidade Total Validator, para qual foi usada a versão básica que valida o código HTML e acessibilidade. Os resultados de todas as categorias analisadas podem ser visualizados na tabela 1.

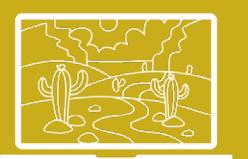

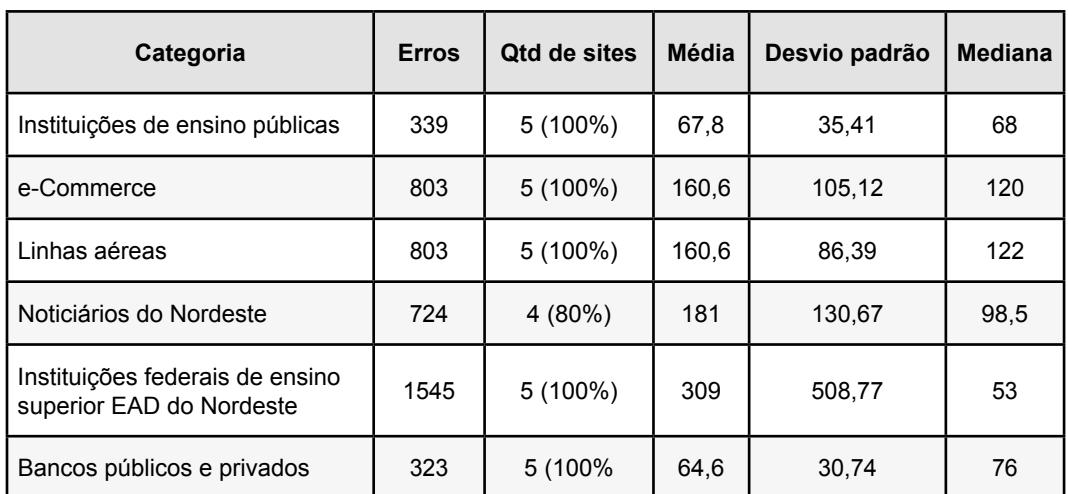

**Tabela 1** - Resultados detalhados das categorias avaliadas com o Total Validator.

**Fonte**: dados da pesquisa (2020)

A ferramenta avaliou as seis categorias selecionadas para esta pesquisa e o maior número de erros foi encontrado na categoria Portais EAD de Universidades Federais (1545 erros), sua média foi 309, desvio padrão de 508,77 e mediana de 53. O ensino a distância proporciona acesso de alunos a cursos que, por algum motivo, não podem acessá-los na modalidade presencial. Com isso, esses devem ser acessíveis de forma que permita a inclusão de alunos com ou sem limitações.

Pivetta, Saito e Ulbricht (2014), ao avaliar uma página de Ambiente Virtual de Aprendizagem (AVA), encontraram problemas de acessibilidade em desacordo com as diretrizes das WCAG 2.0. Esses problemas criam obstáculos para o acesso aos ambientes de educação a distância.

A menor quantidade de erros (323) foi encontrada na categoria de Bancos públicos e privados, resultando na média de 64,6, desvio padrão de 30,74 e mediana de 76. Apesar de apresentar erros inferiores às outras categorias, essas páginas web também merecem atenção. Cada vez mais, os serviços bancários estão sendo realizados por meio da web, portanto, os bancos devem oferecer seus serviços de forma acessível a todos os usuários.

O validador avaliou um total de 29 (96,6%) dos 30 sites submetidos. Todavia, o site de notícias Nordeste 1 não foi possível ser avaliado por falhas do próprio site durante as análises. Foi encontrado o total de 4.537 erros com a ferramenta, com a média resultante de 156,4, mediana de 93 e o desvio padrão de 240,94, o que evidencia uma grande dispersão dos dados. Pereira, Machado e Carneiro (2013), na sua pesquisa, analisaram 227 páginas iniciais e encontrou 15.652 erros e, apesar da grande quantidade, a média foi de 68,95 e desvio padrão de 70,65.

A grande quantidade de erros encontrada se deve ao fato de o Total Validator avaliar o código HTML, levando em consideração as Definições de Tipo de Documento (DTD) da W3C, que muitos outros validadores não detectam

 $\begin{bmatrix} 20 \end{bmatrix}$ 

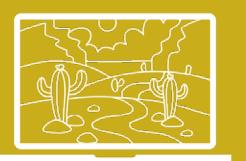

(TOTAL VALIDATOR, 2018). O DTD define a estrutura, elementos e atributos de um arquivo XML. A partir desta estrutura, o validador irá avaliar se o documento está dentro das regras definidas no arquivo XML (W3SCHOOLS, 2018).

O site com maior número de erros foi o Portal EAD da Universidade Federal do Pernambuco (UFPE), com 1.326 erros; destes, apenas 14 são erros referentes às diretrizes. Já o site do Banco do Brasil apresentou a menor quantidade de erros, apenas 6, sendo quatro erros no código HTML e dois relacionados às diretrizes.

#### **4 Conclusões**

Este trabalho possibilitou identificar que todos os sites e portais avaliados apresentaram erros que podem comprometer o acesso de quem necessita de tecnologias assistivas ou recursos de acessibilidade para navegar na web. Os erros encontrados dividem-se em erros no código e de acessibilidade, ambos encontrados em todos os sites avaliados.

Além disso, percebeu-se a desatenção e o descumprimento de regulamentações nacionais e internacionais, tanto em sites públicos como nos privados, que acabam por prejudicar as Pessoas com Deficiências. Podem-se citar,como exemplo, pessoas cegas encontraram barreiras que impossibilitam a utilização correta de leitores de tela, além de dificultar o uso de atalhos de teclado e a navegação por tabulação.

#### **5 Referências Bibliográficas**

AUCHARIYABUT, Sittiporn; LIMPIYAKORN, Yachai. Improving Web Accessibility for Visually Impaired with Open Source Browser Extension. International Journal of SoftwareEngineering and its Applications, v. 8, n. 1, p.457-468, jan. 2014.

BRASIL. Decreto nº 5.296, de 02 de dezembro de 2004. Regulamenta as Leis nos 10.048, de 8 de novembro de 2000, que dá prioridade de atendimento às pessoas que especifica, e 10.098, de 19 de dezembro de 2000, que estabelece normas gerais e critérios básicos para a promoção da acessibilidade das pessoas portadoras de deficiência ou com mobilidade reduzida, e dá outras providências. Diário Oficial [da] República Federativa do Brasil, Brasília, DF, 2004.

BRASIL. Regulamenta a Lei no 7.853, de 24 de outubro de 1989. *Política Nacional para a*  Integração da Pessoa Portadora de Deficiência: consolida as normas de proteção, e dá outras providências. Diário Oficial [da] República Federativa do Brasil,Brasília, DF, 1989.

CALDWELL, Ben et al. Web content accessibility guidelines 2.0. 2008. Disponível em: <https://www.w3.org/TR/2008/REC-WCAG20-20081211/> Acesso em: 20/03/2020.

 $\begin{bmatrix} 21 \end{bmatrix}$ 

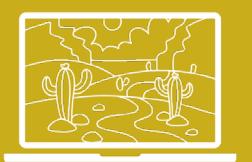

PACHECO, Humberto S. et al. Análise comparativa das ferramentas de avaliação de acessibilidade. In: XV Simpósio Brasileiro sobre Fatores Humanos em SistemasComputacionais, 2016.

PEREIRA, Alexandre Severino; MACHADO, André Manhães; CARNEIRO, Teresa Cristina Janes. Avaliação da acessibilidade dos sítios eletrônicos das instituições de ensino superior brasileiras. Informação e Sociedade, João Pessoa, v. 23, n. 3, p. 123-142, set/dez, 2013.

PIVETTA,Elisa Maria; SAITO, Daniela Satomi; ULBRICHT, Vânia Ribas. Surdos e acessibilidade: análise de um ambiente virtual de ensino e aprendizagem. *Revista*  Brasileirade Educação Especializada, Marília, v. 20, n. 1, p. 147-162, jan/mar, 2014.

Total Validator. Disponível em: <https://www.totalvalidator.com/help/help.html>. Acesso em: 20/03/2020.

W3SCHOOLS. Disponível em: <https://www.w3schools.com/xml/xml\_dtd\_intro.asp>. Acessoem: 20/03/2020.

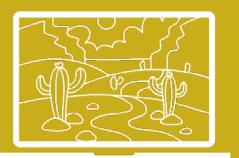

# <span id="page-22-0"></span>Sistema Inteligente de Coleta Seletiva de Lixo: gerenciamento e Controle pelas Cidades

Railson dos Santos Silva1

#### **Resumo**

O presente aporte tem como objetivo central apresentar, de forma simplificada,um sistema inteligente de coleta seletiva que tenciona promover a inclusão cidadã, a partir da perspectiva de educação e colaboração social voltada à adoção de políticas de descarte correto de lixo pelas cidades. Com enfoque no auxílio direto à população e aos agentes de limpeza urbana, o sistema se instrumentaliza com mecanismos simples, sendo dividido em três partes: o aplicativo móvel, que o usuário interessado pode acessar para registrar um pedido de coleta residencial; o sistema web, que vai receber as informações enviadas pelo aplicativo móvel; e a lixeira inteligente, que vai monitorar a demanda do lixo em conjunto com a aplicação web. Outrossim, a metodologia empregada pelo sistema, com instalação de pontos de coleta e atendimento auxiliar à coletividade, por via remota, empresta maior caráter dinâmico e acessível à ferramenta e, por conseguinte, tem-se como resultado principal: a automação de um sistema destinado a auxiliar a população e os agentes de limpeza urbana na destinação correta do lixo, tendo em vista a consolidação de políticas socioambientais e tecnológicas para uma cidade mais limpa, inteligente e sustentável.

Palavras-chave: sistema de Coleta Seletiva. Aplicativo Móvel. Lixeira Inteligente.

#### **1 Introdução**

Atualmente, enfrentamos vários problemas com relação à coleta de lixo e sua destinação, despontando como necessidade, ante este urgente cenário, a adoção de políticas que solidifiquem soluções rápidas, acessíveis e eficazes à facilitação do processo de coleta e é, em razão disso, que algumas tecnologias vêm sendo desenvolvidas e aplicadas não só no Brasil, mas no mundo.

Neste limiar, conforme presente em Bluevision (2018), algumas tecnologias já vêm sendo aplicadas e inseridas no dia a dia da população brasileira e em outros países, mas as práticas para gerenciar os resíduos sólidos, no Brasil, ainda são pouco utilizadas, sendo essa uma problemática que desenvolve importantes debates no cenário nacional e internacional (SARA, 2015).

A partir do problema de dificuldade na gestão de práticas de coleta seletiva, o presente trabalho busca somar e facilitar a comunicação entre a população e os agentes de limpeza pública, visando, também, a gerar oportunidade para

<sup>1</sup> Curso Superior em Licenciatura em Computação e Informática – IFPB/Campus de Cajazeiras. E-mail: railson.santos@academico.ifpb.edu.br

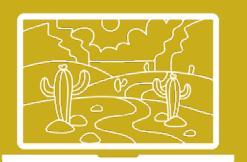

transformar e construir um meio ambiente mais limpo e sustentável, e isso através de um sistema inteligente que contará com a relação entre a população (quem vai gerar lixo e descartar) e os agentes de limpeza pública, também chamados de catadores.

Pela ideologia empregada no supradito sistema, os usuários do aplicativo chamado *Catador Amigo* vão enviar uma solicitação de coleta para o sistema web que, por sua vez, administrado por um representante, vai receber os dados e localização dos usuários para encaminhar um ou mais catador para realizar a coleta. A lixeira inteligente, como uma das partes do sistema, ficará localizada em pontos estratégicos dentro do município, sendo possível a sua visualização através do aplicativo, permitindo aos usuários também realizar o descarte direto de lixo reciclável nelas.

#### **2 Metodologia**

O sistema é formado por três partes principais: o aplicativo móvel, o sistema web para gerenciamento e a lixeira inteligente.

O aplicativo móvel, aqui denominado de *Catador Amigo*, tem por finalidade ajudar a população em geral a destinar o lixo corretamente e tambémaos agentes de limpeza pública na coleta e reaproveitamento de resíduos recicláveis. Outras iniciativas já vêm sendo aplicadas como em Soares (2015), que apresenta um aplicativo móvel para o descarte correto dos resíduos sólidos, e em Werlang (2017), que desenvolveu um aplicativo para ajudar em uma melhor relação entre o governo e o cidadão.

Como o aplicativo *Catador Amigo* foi desenvolvido para plataforma Android, a sua utilização e facilidade de acesso reforçam a viabilidade de manejo.

O sistema web, por sua vez, foi desenvolvido para receber os dados do aplicativo e da lixeira inteligente, de modo a gerar relatórios, auxiliando no processo de coleta e no descarte correto. O sistema foi desenvolvido utilizando um *Microframework* para web, o *Flask*, facilitando na construção da plataforma e também na integração de uma API para acoplar as outras aplicações.

A lixeira inteligente, por fim, como protótipo, foi desenvolvida utilizando alguns sensores para medir a capacidade e peso, e módulos transmissores para enviar os dados para o sistema web, podendo ser inserida em pontos estratégicos no município, isto porque o sistema visa a atender a população na facilitação de descarte do lixo em um local adequado.

#### **3 Resultados obtidos**

Esta seção apresenta partes reais do sistema já desenvolvido e planejado, sendo possível, a seguir, visualizar a construção e execução das ferramentas e suas respectivas características.

 $24$  ]

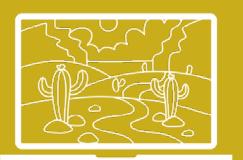

Nas telas do aplicativo<sup>2</sup>, é possível visualizar seus principais aspectos que mostram a localização dos pontos de coletas, também chamados de ecopontos, e a tela de formulário que o usuário tem que preencher para enviar as informações e ser atendido.

Após o envio de dados pelo usuário do aplicativo, ganha relevo o papel do sistema web que recepciona os dados encaminhados através do aplicativo, assim como recebe os encaminhados pelas lixeiras inteligentes. As telas do sistema web<sup>3</sup>apresentam suas respectivas características funcionais sobre os dados obtidos dos usuários e os dados referentes à lixeira.

A lixeira inteligente, como terceiro elemento, será capaz de transmitir informações para o sistema web, podendo ser por ele monitorada, conforme se visualiza na figura 1, que apresenta um diagrama mostrando a construção do protótipo da lixeira inteligente e seus principais aspectos. Os módulos sensoriais e transmissores da lixeira são responsáveis por realizar o monitoramento do lixo e o encaminhamento dos dados para nuvem. Com essa estratégia, o monitoramento da lixeira ajuda na coleta em seu tempo hábil.

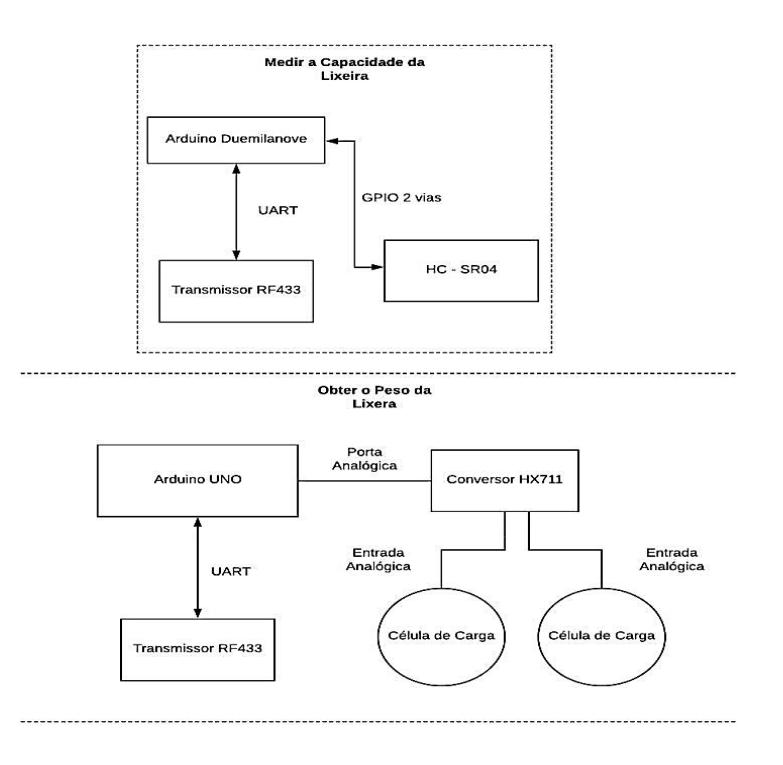

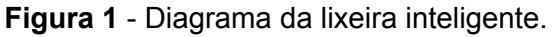

Fonte: acervo do autor (2020).

 $25 \quad 1$ 

<sup>2</sup> Telas do aplicativo – Disponíveis na URL: [https://data.mendeley.com/datasets/n6pf8kbb4c/](https://data.mendeley.com/datasets/n6pf8kbb4c/draft?a=39d3c337-6a03-48e5-b3d7-2f6f3266a0b3) [draft?a=39d3c337-6a03-48e5-b3d7-2f6f3266a0b3](https://data.mendeley.com/datasets/n6pf8kbb4c/draft?a=39d3c337-6a03-48e5-b3d7-2f6f3266a0b3)

<sup>3</sup> Telasdo sistema web – Disponíveis na URL: [https://data.mendeley.com/datasets/n6pf8kbb4c/](https://data.mendeley.com/datasets/n6pf8kbb4c/draft?a=39d3c337-6a03-48e5-b3d7-2f6f3266a0b3) [draft?a=39d3c337-6a03-48e5-b3d7-2f6f3266a0b3](https://data.mendeley.com/datasets/n6pf8kbb4c/draft?a=39d3c337-6a03-48e5-b3d7-2f6f3266a0b3)

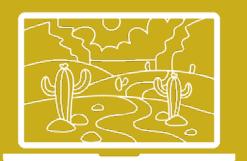

#### **4 Conclusões**

O Avanço de tecnologias inteligentes e a demanda para atender necessidades, através de plataformas on-line, é cada vez mais comum no cotidiano das pessoas e trazem muitas vantagens, uma delas é o benefício que a tecnologia oferece por meio de sistemas automatizados para gerenciar comportamentos eventuais do dia a dia.

Como exemplo do desenvolvimento de ferramentas inteligentes, o aplicativo e a integração de módulos sensoriais de comunicação, apresentados neste trabalho, podem auxiliar a população na destinação correta do lixo e na consolidação de políticas socioambientais e tecnológicas para uma cidade mais limpa, inteligente e sustentável.

#### **5 Referências Bibliográficas**

A. L. F. Batista e W. A. Bazzo. Questões Contemporâneas e Desenvolvimento de Aplicativos Móveis: Onde Está a Conexão?.R. Bras. de Ensino de C\&T, vol. 8, no. 4,pp. 27-37, 2015.

D. MANFROI. Coleta de Lixo com LoRa e TTN. 2018. Disponível: https://www. thethingsnetwork.org/community/caxias-do-sul/post/coleta-de-lixo-com-lora-e-ttn. Acesso em: 26 de Março de 2020.

Iniciativas combinam informações e cadastros para viabilizar ações de responsabilidade social e ambiental – e estimular o reaproveitamento de materiaisda matéria. Bluevision, 2018. Disponível em: https://bluevisionbraskem.com/inovacao/conheca-seis-aplicativosque-ajudam-a-promover-a-reciclagem/. Acesso em: 24 de março de 2020.

M. Sara. Sistema Municipal de Informação Sobre Resíduos Sólidos como Instrumentode *Gestão e Gerenciamento.* Trabalho de Conclusão de Curso - Universidade Federal deSanta Catarina, Florianópolis, 2015.

R. Werlang, S. L. Soares, V. Barcaroli, S. Mueller, D. A. Santos e J. D. Hermany. Mapa Sustentável:Um Aplicativo para Aproximar o Governo do Cidadão para Estimular asPráticas de Vida Sustentável. 6º Fórum Internacional EcoInovar, pp. 1-13, 2017.

Soares, Bernardo Vaz. Protótipo de Aplicativo para Dispositivos Móveis com Foco noDescarte Correto de Resíduos Sólidos na Itaipu Binacional. 2015. 26f. Trabalho deConclusão de Curso - Universidade Federal do Paraná, Curitiba, 2015.

 $\begin{bmatrix} 26 \end{bmatrix}$ 

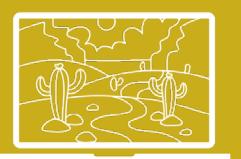

# <span id="page-26-0"></span>História, Legislação e Mundo das Tecnologias da Informação: um Estudo Introdutório no Âmbito da Sociedade em Rede

Ana Paula Cruz<sup>1</sup>, Paulo Ricardo Oliveira dos Santos<sup>2</sup>

#### **Resumo**

A sociedade do século XXI é marcada pelas relações em redes, em ambientes que são ditos virtuais, mas que, na prática, tocam, de maneira concreta, as vidas dos seres humanos. Unificam espaços antes considerados distantes, publicita-se com velocidade as informações e imagens, entre outras questões, de modo que interferem em tempo, quase real, na vida dos sujeitos históricos, isto é, existentes no tempo e no espaço. Nesse sentido, surge o problema da presente pesquisa que visa compreender a dinâmica de construção de mecanismos normativos regulamentadores e punitivos que possam direcionar a conduta social, diante da realidade das Tecnologias da Informação e consolidação da Sociedade em Rede. Para isso, foram utilizadosaportes teóricosligados à História Social da Tecnologia da Informação e das Ciências Jurídicas.Através de um trabalho metodologicamente amparado em pesquisa documental e análise crítica de dados jurídicos, em confronto direto com a teoria já mencionada, pode-se perceber que a experiência histórica da Sociedade em Rede implicauma grande junção de múltiplas culturas e práticas humanas, num espaço que propõe unicidade na alteridade, motivando a criação de mecanismos jurídicos e normativos como caminho essencial para a manutenção de formas de convivências na multiplicidade, na alteridade. Tais mecanismos legislativos são compreendidos como base necessária ao avanço e crescimento das sociedades diante de seus permanentes novos desafios em diferentes domínios.

Palavras-chave: História.Legislação. Tecnologia da Informação. Sociedade em Rede.

#### **1 Introdução: marcas históricas da Revolução das Tecnologias da Informação**

O conhecimento humano, conjunto de elaborações e aprendizagens produzidas pela sociedade composta por seres humanos, representa uma herança quase de caráter genético-cultural de nossos códigos informativos culturais, ditando nossas práticas, valores, juízos, inter-relações humanas e política, modelos econômicos.

As Tecnologias da Informação (TI's) estão dentro desse arcabouço e, ainda por cima, estão diretamente envolvidas com as dinâmicas que revolucionaram

<sup>1</sup> Professora de Sociedade e Tecnologia da Informação – IFPB/Campus Cajazeiras- PB. E-mail: anapaula.cruz@ifpb.edu.br.

<sup>2</sup> Aluno do Curso Superior em Tecnologia em Análise e Desenvolvimento de Sistemas – IFPB/ Campus Cajazeiras – PB. E-mail: ricardooliveiraadvpb@gmail.com.

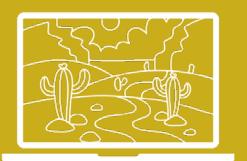

os paradigmas das vivências humanas. A integração da TI, na história humana, transformou drasticamente o *modus vivendi* no planeta. Nesse sentido, Castells (2017) nomina esse processo de "Revolução da Tecnologia da Informação" que gerou um modelo sociotécnico de coletividade humana.

Sem menosprezar as fases que antecedem essa revolução, foi durante a 2ª Guerra Mundial que se deu o pontapé inicial do que entendemos hoje como TI contemporânea. Contudo, apenas nos anos 70, do século passado, é que aconteceu uma popularização desse tipo de tecnologia, imprimindo sobre a população, como um todo, uma conectividade de transmissão de dados que nos configura como uma Sociedade em Rede em moldes virtuais que têm intensas consequências materiais nas vidas humanas ou não-humanas.

Aqui se demarca o sentido da presente pesquisa que visa dialogar com o seguinte problema: em que medida a dinâmica da Tecnologia da Informação está mergulhada na simbiose entre virtualidade e materialidade, no que tange as suas interferências na sociedade contemporânea, que se configura como uma sociedade em rede?

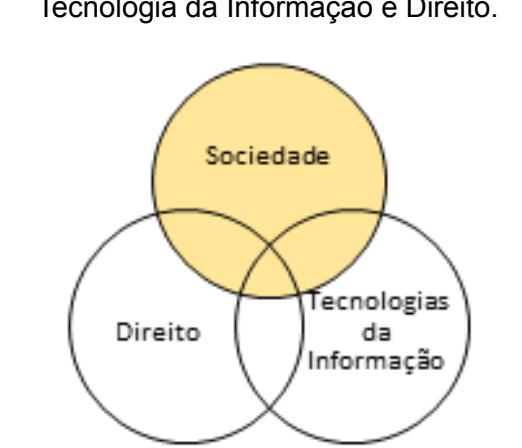

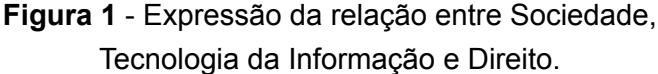

Para isso, fez-se necessário um recorte amostral para observação e busca de soluções possíveis para a mencionada problemática. Tal recorte voltou-se para a questão das práticas humanas advindas da TI e como a sociedade teceu mecanismos normativos, preventivos e punitivos para lidar com essas novas demandas digitais e suas interferências diretas sobre o comportamento social em suas múltiplas dimensões. Assim sendo, tornou-se objeto de nossa reflexão o campo das Ciências Jurídicas, enquanto zona de saber voltada para as questões práticas das relações humanas e sua fruição, a partir das demandas coletivas nascidas a partir da Revolução da Tecnologia da Informação.

[ 28 ]

**Fonte:**dados da pesquisa (2020)

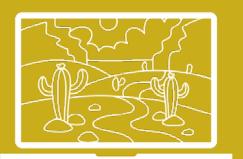

Considerando que a mesma sociedade (humanidade em relação) gera a demanda da criação de Tecnologias da Informação, promove também o avanço do Direito, enquanto um mecanismo da sociedade para construir práticas de relação positivas entre as pessoas, que resguarde seus direitos e dignidade, bem como possa proporcionar meio propício para o desenvolvimento humano em múltiplas dimensões, a exemplo da economia.

#### **2 Da Sociedade nascem as demandas das Tecnológicas Informacionais e da Legislação**

Entende-se por sociedade a interação que há entre as pessoas de determinado grupo social. Para sua concreta definição, indispensáveis são algumas características que devem se fazer presentes, tais como, multiplicidade de indivíduos, interação entre os membros do grupo, e uma determinada padronização coletiva nas ações praticadas pelos seus integrantes.

Esta padronização dos conceitos individuais de cada ser, no núcleo de formação da sociedade, corrobora para que a convivência prevaleça de forma harmônica. Do contrário, o cenário social do grupo seria um verdadeiro caos no qual violência e desordem prevaleceriam num estado de guerra entre todos, num cenário hostil e incapaz de proporcionar o desabrochar da razão de existir de uma sociedade de fato.

Cabe ao Direito, como instrumento de controle social, delimitar, de forma concreta, as ações dos indivíduos pautadas nos anseios coletivos da comunidade. Nos ensinamentos de Graneris, citado por Betioli (2015 [2020]), "Não é porque o homem precisa do direito que ele vive em sociedade; antes, ele vive em sociedade e, por conseguinte, ele tem a necessidade do direito. Se a sociedade é o fim, o direito é o meio. O homem suporta o julgo do direito porque a sociedade o postula". Portanto, observa-se que o Direito aflui da sociedade, tendo como finalidade o estabelecimento da ordem. Não existe sociedade sem ordem, logo, existe uma relação de interdependência entre Direito e Sociedade, uma vez que esta não existiria sem ordem e direção.

Observa-se que a internet, ao encurtar espaços, diminuindo as fronteiras entre as diversas sociedades existentes em diferentes localidades, proporcionou uma interação muito mais ágil entre os povos, gerando, assim, impactos relevantes nos meios de comunicação comercial e cultural de regiões variadas. Com isso, é perfeitamente perceptível, ante ao novo ambiente organizado pelas Tecnologias da Informação, a necessidade da intervenção do Direito como instrumento de controle social para regulamentar este ciberespaço.

Porém, o desafio encontrado compreende na elaboração de normativos capazes de impugnar aquelas condutas indesejáveis, eleitas pelos membros de uma determinada sociedade, embasadas nos seus usos e costumes culturais locais, a fim de reprimi-las e ou evitá-las em uma escala de alcance global.

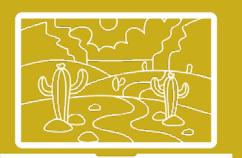

Ora, se o Direito surge dos anseios sociais, da necessidade de regulamentar condutas eleitas por determinada sociedade, a fim de manter o convívio e bem estar coletivo advindos de seus usos e costumes fortemente enraizados na cultura local, então como legislar num campo onde o alcance das ações praticadas nele ultrapassam qualquer barreira cultural e local quase que em tempo real?

Ante a problemática, um grande passo foi dado, em 23 de novembro de 2001, na cidade de Budapeste, Hungria. Foi realizado pelo Conselho da Europa a Convenção sobre Cibercrimes com intuito de criar uma rede de cooperação entre os seus signatários para que se pudesse desenvolver regulamentações visando adversar as ofensas e os delitos praticados no meio cibernético.A partir desse momento, a comunidade internacional sofreu forte influência da supracitada Convenção, inclusive enxergando-a como força motriz no desenvolvimento dos remédios jurídicos, até mesmo para aqueles países não signatários.

O Brasil, embora não tenha subscrito à Convenção de Budapeste, desenvolveu, como outras nações, espelhado nas comunidades europeias e em suas necessidades locais, algumas deliberações das quais podemos destacar dentre outras: a Lei 12.965/2014 (Marco Civil) que estabelece princípios, garantias, direitos e deveres para o uso da internet no Brasil; a Lei 12.737/2012 (Lei Carolina Dieckmann), que dispõe sobre a tipificação criminal de delitos informáticos, alterando o nosso Código Penal Nacional em alguns artigos; e a Lei 12.965/2018, a Lei Geral de Proteção de Dados.

#### **3 Considerações Finais**

O que se tem observado é que o Direito, como fruto de um debate ético na sociedade, nasce para regular as condutas sociais a ele pré-existentes, logo, são das condutas sociais que nasce a legislação regulamentadora. Então, quando a sociedade mergulha na Revolução das Tecnologias da Informação, também o Direito deverá ser adequado às necessidades contemporâneas. Por isso, vê-se a ligação intrínseca entre TI, Sociedade e Direito. Portanto, há de se ressaltar que a realização do Direto, junto com a materialização das TI's, são expressões históricas das necessidades da nossa sociedade.

Por fim, pode-se afirmar que a presente pesquisa trouxe (traz) para o IFPB, Campus Cajazeiras, um debate teórico que ultrapassa fronteiras e que tem forte influência nas questões práticas atuais no campo da TI, seja de caráter particular, seja universal, pois faz notar como as práticas imersas no mundo das TI's envolvem a humanidade em um diálogo de desconstrução de fronteiras. Ademais, torna-se um tipo de espelho que faz enxergar através dos mecanismos de normatização de práticas que somos uma unidade na experiência da multiplicidade.

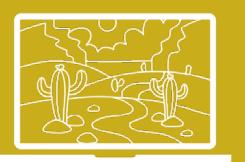

#### **4 Referências Bibliográficas**

BETIOLI, Antônio Bento. Introdução ao Direito: lições de propedêutica jurídica tridimensional 14. ed. São Paulo: Saraiva, 2015. Disponível em: <https://url.gratis/ HQ9Ez.> Acesso em: 11 mar. 2020.

BRASIL. Lei nº 12.737, de 30 de novembro de 2012. Dispõe sobre a tipificação criminal de delitos informáticos; altera o Decreto-Lei nº 2.848, de 7 de dezembro de 1940 - Código Penal; e dá outras providências. Brasília. 2012. Disponível em: <[http://www.planalto.gov.](http://www.planalto.gov.br/ccivil_03/_ato2011-2014/2012/lei/l12737.htm) [br/ccivil\\_03/\\_ato2011-2014/2012/lei/l12737.htm>](http://www.planalto.gov.br/ccivil_03/_ato2011-2014/2012/lei/l12737.htm). Acessado em: 18 de março de 2020.

BRASIL. Lei nº 12.965, de 23 de abril de 2014. Estabelece princípios, garantias, direitos e deveres para o uso da Internet no Brasil. Brasília. 2014. Disponível em: <[http://www.](http://www.planalto.gov.br/ccivil_03/_ato2011-2014/2014/lei/l12965.htm) [planalto.gov.br/ccivil\\_03/\\_ato2011-2014/2014/lei/l12965.htm>](http://www.planalto.gov.br/ccivil_03/_ato2011-2014/2014/lei/l12965.htm). Acessado em: 18 de março de 2020.

BRASIL. Lei nº 13.709, de 14 de agosto de 2018. Lei Geral de Proteção de Dados (LGPD). Brasília. 2018. Disponível em: <[http://www.planalto.gov.br/ccivil\\_03/\\_ato2015-](http://www.planalto.gov.br/ccivil_03/_ato2015-2018/2018/lei/L13709.htm) [2018/2018/lei/L13709.htm](http://www.planalto.gov.br/ccivil_03/_ato2015-2018/2018/lei/L13709.htm)>. Acessado em: 18 de março de 2020.

CASTELLS, Manuel. *A sociedade em rede:* do conhecimento à ação política. São Paulo, SP: Paz e Terra, 2017.

LÉVY, Pierre. O que é o virtual? 2. ed. São Paulo: Ed. 34, 2011.

MATTELART, Armand. História da sociedade da informação. São Paulo: Loyola, 2002.

MINISTÉRIO PÚBLICO FEDERAL. MPF, Convenção Cibercrimes, c2020. Disponível em:<https://url.gratis/iTJJ4>. Acesso em: 18 de março de 2020.

NADER, Paulo. Introdução ao estudo do direito. Rio de Janeiro: Forense, 2006.

[ 31 ]

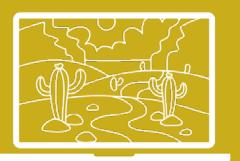

# <span id="page-31-0"></span>Dados Livres: Plataforma Livre de Dados Abertos

Maria Carolina de Sousa Soares<sup>1</sup>, Pedro Baesse Alves Pereira<sup>2</sup>

#### **Resumo**

Os dados abertos governamentais são fundamentais para um bomcontrole social da administração pública. Porém, esses dados, muitas vezes, não são fornecidos de forma fácil para serem acessados e visualizados. A criação da plataforma *Dados Livres* é um ambiente livre que permite a catalogação de fontes de dados abertos e aplicações cívicas alimentadas por meio de colaboração coletiva. Um dos resultados do projeto é o fomento da cultura do monitoramento da administração pública pela população. Isso ocasiona que se aumente o controle social gerando vários benefícios. Esses ganhos podem incluir o empoderamento do povo, fortalecimento da democracia, por meio da transparência do governo, melhores reivindicações e entre outras conquistas.

Palavras-chave: dados abertos. Controle social. Inovação cívica.

#### **1 Introdução**

Segundo a OpenDefinition (2014), dados abertos são dados que podem ser livremente utilizados, reutilizados e redistribuídos por qualquer pessoa. Sob essa perspectiva, uma categoria de dados que se enquadra como informação aberta são os dados abertos governamentais. De acordo com a W3C BRASIL (2011), esses dados são produzidos por governos e geram benefícios como maior controle social dos cidadãos e fortalecem a transparência pública.

As informações que usam os dados abertos governamentais tratam de temas como educação, segurança pública, meio ambiente, saúde, cultura e várias outras categorias que envolvem a cidadania. Logo, são assuntos essenciais para que uma comunidade possa discutir, decidir projetos de lei e reivindicar mudanças nas suas localidades a partir de governos transparentes.

De acordo com a Lei de Acesso à Informação (LAI), deve-se cumprir a divulgação de informações de interesse coletivo, objetivas, transparentes, claras e de fácil entendimento para, assim, construir uma democracia plena de qualidade para os cidadãos. Do contrário, uma democracia baseada em dados enganosos não respeita a sua integridade.

<sup>1</sup> Instituto Federal de Educação, Ciência e Tecnologia do Rio Grande do Norte (IFRN) – Campus Ceará- RN – Brasil. E-mail: m.carolina.soares1@gmail.com.

<sup>2</sup> Instituto Federal de Educação, Ciência e Tecnologia do Rio Grande do Norte (IFRN) – Campus Ceará- RN – Brasil. E-mail: pedro.baesse@ifrn.edu.br.

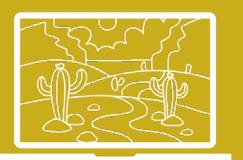

Então, para uma boa cultura de uso desses dados, é essencial ter uma boa transparência e acesso às informações transmitidas. A partir disso, como permitir que todo esse conjunto de dados possa ser usado de modo que a população tenha acesso fácil a essas informações?

#### **2 Objetivo**

Uma plataforma livre (Dados Livres) que permite a catalogação de fontes de dados abertos e aplicações cívicas por meio de colaboração coletiva e disponibilizada como software livre sob licença GPLv3.

#### **3 Fundamentação Teórica**

Neste tópico é apresentada a fundamentação teórica do trabalho, dividindo todo o material estudado pelas seguintes etapas: dados abertos governamentais e controle social, e filosofia software livre.

#### 3.1 Dados Abertos Governamentais e Controle Social

Segundo a OpenDefinition (2014), os dados abertos são dados que podem ser livremente utilizados, reutilizados e redistribuídos por qualquer pessoa — sujeitos, no máximo, à exigência de atribuição à fonte original e ao compartilhamento pelas mesmas licenças em que as informações foram apresentadas. Nesse sentido, um dos principais dados que utilizam de informações abertas são os dados abertos governamentais.

A W3C Brasil (2011) conceitua os dados abertos governamentais como dados que são produzidos por governos e colocados à disposição das pessoas. A disponibilização dos dados que o governo produz permite à sociedade civil a leitura e acompanhamento, reutilização em novos projetos, cruzamento com diferentes fontes e visualização das fontes públicas (W3C BRASIL, 2011). Além disso, os dados abertos governamentais contribuem para o aumento do controle social dos cidadãos.

A Controladoria-Geral da União (CGU) define o controle social como "[...] a participação da sociedade civil no controle da administração pública [...]" (LOUREIRO, 2012). Segundo Figueiredo (2013), tanto o gerenciamento público avaliado, quanto à população se beneficiam do envolvimento dos indivíduos relacionados ao governo. O começo da discussão, ligada à participação social, não deve ser adiado e requer, da sociedade, um maior envolvimento e compreensão (FIGUEIREDO, 2013).

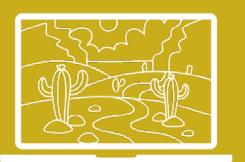

3.2 Filosofia Software Livre

O ativista e fundador do movimento software livre Richard Stallman defende que um programa deve respeitar a liberdade e comunidade de seus usuários ao permitir que eles controlem o software que usam, tanto individualmente, como coletivamente. A *Free Software Foundation* (FSF) trata "software livre" como uma questão de liberdade e não de preço, também se refere à liberdade dos usuários de executar, copiar, distribuir, estudar, mudar e melhorar o software.

#### **4 Metodologia**

O *Dados Livres* é continuação de um projeto, de 2019, que foi desenvolvido da seguinte forma: primeiramente, foram concluídas as funcionalidades de gerenciamento de fontes e aplicações, desenvolvimento da página inicial e lançamento da plataforma em versão beta no dadoslivres.org. Logo após, estão sendo realizadas melhorias da plataforma, com base no retorno do público. Por fim, está planejado o aprimoramento de novas funcionalidades, desenvolvimento da API e internacionalização do sistema, com ajuda da comunidade software livre.

#### 4.1 Tecnologias Utilizadas

O sistema é desenvolvido com as tecnologias web HTML5, CSS3 e *JavaScript*, além disso, a linguagem de programação *Python*, junto com a *MicroframeworkFlask.*

#### **5 Construção das Páginas**

O diagrama de Caso de uso, exposto na Figura 1, detalha todas as funcionalidades da plataforma, que foram planejadas para serem desenvolvidas ao longo do projeto.

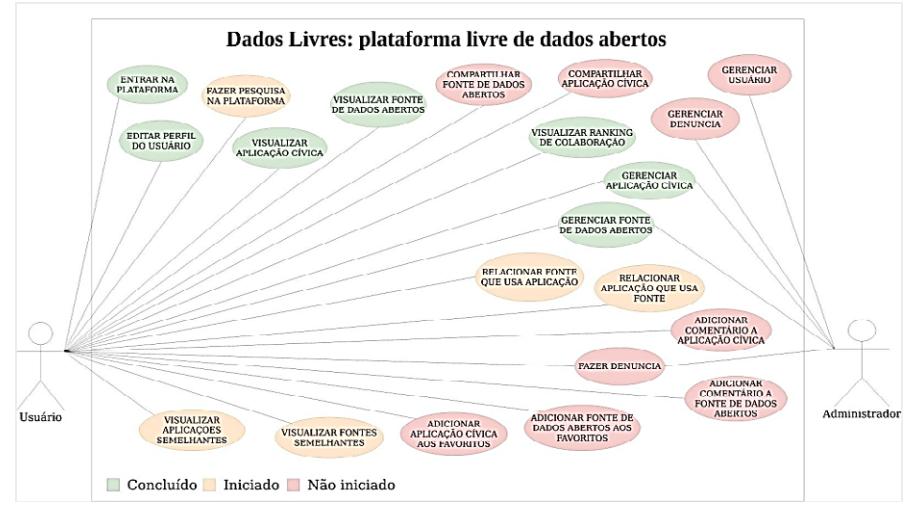

**Figura 1**- Diagrama de Caso de Uso

[ 34 ]

**Fonte**: dados da pesquisa (2020)

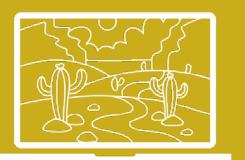

A página inicial da plataforma, na Figura 2, é a tela mais importante, desenvolvida com uma interface simples e intuitiva que descreve o objetivo do Dados Livres, além da listagem das fontes de dados abertos e aplicações cívicas, separadas por categorias e últimas cadastradas.

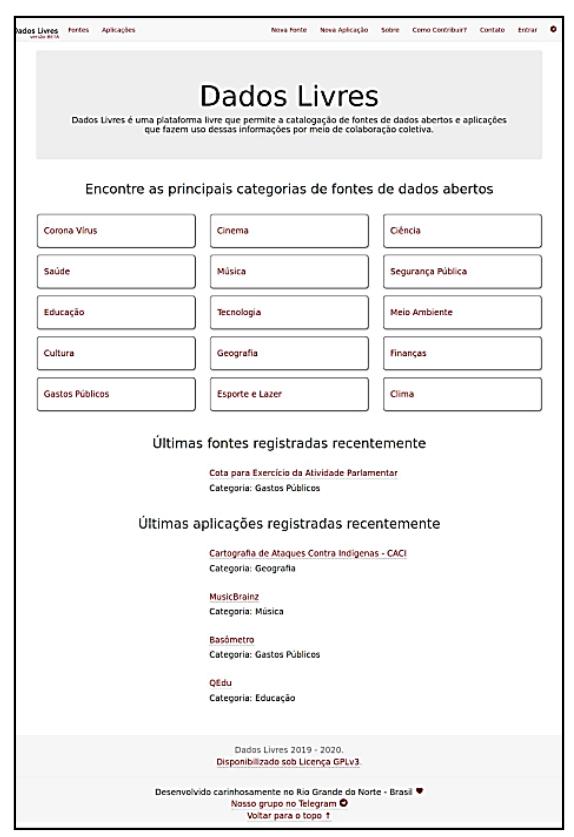

#### **Figura 2 -** Página inicial

**Fonte:** Acesso em dadoslivres.org

#### **6 Resultados e Discussões**

O primeiro resultado da plataforma é o desenvolvimento das suas páginas e seu lançamento, em modo beta, hospedada no dadoslivres.org. Como resultado das funcionalidades, foi concluído o gerenciamento de fonte, aplicação e usuário, junto com as páginas individuais de visualização, respectivamente, além da criação da página como contribuir e a página sobre. Outro resultado é a página "Ranking de Colaboração'', criada para incentivar os usuários no cadastro das fontes e aplicações.

O código fonte do projeto é desenvolvido buscando às melhores práticas de software e disponibilizado como software livre. Uma contribuição recebida no seu código aberto foi com a construção básica da API.

Ademais, o *Dados Livres* criou uma comunidade no Telegram para estimular os membros a entenderem ou colaborarem com o projeto. A comunidade *Dados* 

[ 35 ]

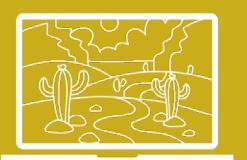

*Livres* tem atualmente um total de 86 membros. Um dos objetivos é realizar encontros fixos, uma vez por mês, com os membros através de videoconferência.

A plataforma foi divulgada em diferentes oportunidades, uma delas na Mostra de Ciência e Tecnologia da Zona Norte (MocitecZN) Natal/RN, em 2019, onde alcançou o 3° lugar na área de ciências sociais e certificação para a Mostra Científica de Inovação, Tecnologia e Engenharia (Mocitepial) Alagoas.

#### **7 Conclusão**

Em conclusão, o *Dados Livres* foi lançado ao público geral e criou uma comunidade interessada em participar do projeto que já fez contribuições no cadastro de informações e no código aberto.

O objetivo da plataforma é continuar engajando o público no cadastro das fontes e aplicações, além de incentivar a contribuição em diferentes aspectos do projeto, para que o *Dados Livres* se torne um ambiente que facilite a participação da população no controle social e difusão dos dados abertos para os mais diversos fins.

Desse modo, pensando em facilitar a colaboração com o *Dados Livres*, o GitLab, lugar com o repositório de código do projeto, onde se lista todas as tarefas sob palavras-chaves para serem realizadas.

Um dos trabalhos futuros da plataforma é permitir o gerenciamento de artigos científicos e notícias que usam dados abertos e fazer a interligação entre eles. Por fim, todos juntos pelo conhecimento livre e programações cívicas.

#### **8 Referências Bibliográficas**

FIGUEIREDO, V. DA S.; SANTOS, W. J. L. DOS. Transparência e controle social na administração pública. Temas de Administração Pública, v. 8, n. 1, 2013. Acesso em: 2019.

LOUREIRO, M. R. et al. Do Controle Interno ao Controle Social: A Múltipla Atuação da CGU na Democracia Brasileira. Cadernos Gestão Pública e Cidadania, v. 17, n. 60, 1 jan. 2012. Acesso em: 2019.

The Open Definition - Open Definition - Defining Open in Open Data, Open Content and Open Knowledge.Disponível em: http://opendefinition.org/. Acesso em: 2020.

BRASIL, W3C. Manual dos dados abertos: governo / traduzido e adaptado de opendatamanual.org; [cooperação técnica científica entre Laboratório Brasileiro de Cultura Digital e o Núcleo de Informação e Coordenação do Ponto BR (NIC.br)]. São Paulo: Comitê Gestor da Internet no Brasil, 2011. Acesso em: 2020.

BRASIL. Lei nº 12.527, de 18 de Novembro de 2011. Regula o acesso a informações previsto no inciso XXXIII do art. 5º, no inciso II do § 3º do art. 37 e no § 2º do art. 216 da

[ 36 ]

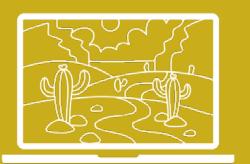

Constituição Federal; altera a Lei nº 8.112, de 11 de dezembro de 1990; revoga a Lei nº 11.111, de 5 de maio de 2005, e dispositivos da Lei nº 8.159, de 8 de janeiro de 1991; e dá outras providências. Acesso em 2020.

FreeSoftware Foundation. Disponível em: https://www.fsf.org/about/. Acesso em:2020.

STALLMAN, Richard. Software Livre é ainda mais importante agora. Disponível em: https://www.gnu.org/philosophy/free-software-even-more-important.html. Acesso em: 2020.

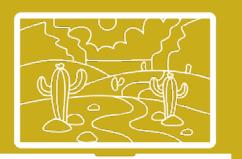

# <span id="page-37-0"></span>Comparação de Performance entre um banco de dados relacional e dois bancos não-convencionais do tipo NoSQL

Leopoldo de Freitas Costa<sup>1</sup>, Angélica Félix de Castro<sup>2</sup>

#### **Resumo**

Este trabalho tem por objetivo fazer a comparação de performance entre as tecnologias de banco de dados Relacional (PostgreSQL) e dois bancos de dados NoSQL (Cassandra e MongoDB), com problemas tipicamente inseridos dentro do contexto relacional. O objetivo final desse trabalho é criar bases de dados equivalentes: uma relacional e duas NoSQL, alimenta-las com o mesmo conjunto de dados, proporcionando a execução de operações do CRUD e, consequentemente, a mensuração do custo computacional, de forma a gerar informações que permitam a comparação de desempenho entre essas três arquiteturas de banco de dados.

Palavras-chave: Performance. NoSQL. PostgreSQL. Cassandra. MongoDB.

#### **1 Introdução**

Tratando-se de persistência de dados, os bancos de dados relacionais dominam o mercado há algum tempo, devido a sua simplicidade e pelos baixos requisitos de grande parte de seus usuários. Mas esses tipos de bancos não foram projetados para escalabilidade e agilidade das aplicações modernas e às demandas atuais, na área da computação, visto que exigem que os SGBD´s (Sistemas Gerenciadores de Bancos de Dados) consigam armazenar, filtrar e manipular grandes volumes de informação (os conhecidos Big Data).

Os bancos de dados não-convencionaisNoSQL(*NotOnly SQL*) surgiram para suprir a demanda de problemas mais específicos e também para prover uma escolha aos usuários com ferramentas de armazenamento mais eficientes e de baixa latência de pesquisa, quando o escopo são grandes volumes de dados.

Assim como os bancos relacionais, os bancos NoSQL possuem um grande arco de SGBD´s disponíveis no mercado, cada um com suas características e particularidades. Os SGBD´s possuem plugins, drivers ou até integração direta com IDEs, que estão disponíveis para uma variedade de linguagens de programação e possibilitam a comunicação com o banco diretamente da aplicação.

TodosSGBD´s, apesar de seus pontos positivos e da praticidade atrelada ao seu domínio, possuem pontos fracos que devem ser analisados na hora de

<sup>1</sup> Departamento de Computação – Universidade Federal Rural do Semiárido (UFERSA) – Campus Mossoró - RN, Brasil. E-mail: [leuhx.lf@gmail.com.](mailto:leuhx.lf@gmail.com)

<sup>2</sup> Departamento de Computação – Universidade Federal Rural do Semiárido(UFERSA) – Campus Mossoró - RN, Brasil. E-mail: angelica@ufersa.edu.br.

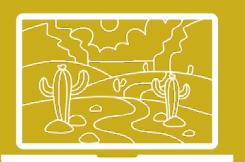

escolher qual deles devemos usar. E, como consequência do grande aumento do volume de dados a seremarmazenados, o principal fator para a escolha de um SGBD é seu desempenho.

O objetivo geral deste trabalho consiste em pesquisar e comparar dois bancos NoSQL(Cassandra e MongoDB) e também um banco de dados relacional de referência (PostgreSQL), além de medir o desempenho deles quando estão conectados a uma aplicação através de um driver da linguagem Java e ilustrar uma comparação entre eles, através dos dados obtidos. Os objetivos específicos pretendem realizar as operações básicas (o *read*, o*insert*, o *update* e o *delete)*em cada banco e apresentar uma análise comparativa dos dados obtidos.

A principal motivação desse trabalho se deve ao fato de que, muitas vezes, o desempenho de um banco de dados pode cair quando a conexão, com aplicação, não é otimizada. Por isso, a importância de testar, não apenas o banco, mas também seus meios de comunicação com as aplicações.

#### **2 Revisão de Literatura**

Nessa seção, serão revisados alguns conceitos de banco de dados para a compreensão desse trabalho, além do estado da arte sobre o assunto em questão.

2.1 Bancos de Dados Relacionais e Bancos Não-Convencionais NoSQL

Os bancos de dados surgiram com o objetivo de organizar informações, como um repositório, de uma forma segura, e também para facilitar as buscas e consultas de dados.

Os SGBDs são compostos de um conjunto de *softwares* responsáveis pela criação e gerenciamento de bancos de dados. Eles oferecem inúmeras ferramentas ao usuário como uma linguagem para escrita de comandos, uma interface para visualização dos dados, um servidor de armazenamento de dados, dentre outras ferramentas. Sua utilização traz vantagens como: eficiência no acesso aos dados, uma interface amigável, segurança na manipulação de dados (ELMASRI; NAVATHE, 2015).O modelo de SGBD mais conhecido e utilizado é o modelo relacional. Este modelo tem uma estrutura de armazenamento e relacionamento através de tabelas, onde cada coluna da tabela corresponde a um campo, ou atributo de dado diferente, e cada linha um registro diferente.

O propósito da criação dos bancos de dados NoSQL foi para fornecer um conjunto de novos recursos de gerenciamento de dados e também superar algumas limitações presentes nos bancos de dados relacionais (OLIVEIRA, 2017).Com o objetivo de vencer essas limitações, o NoSQL se baseia noBASE(basicamente disponível, estado leve e eventualmente consistente) caracterizadopor ter uma grande disponibilidade dos dados. Entretanto, uma das desvantagens desse modeloé a falta de consistência devido ao fato de não possuir esquema, diferente

[ 39 ]

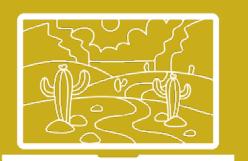

do modelorelacional que se baseia no princípio ACID (atomicidade, consistência, isolamento edurabilidade), o qual garante uma consistência forte, mas gera uma escalabilidade maisdifícil, em comparação ao BASE (ROBINSON*et al.*, 2015).

Quando comparados estes dois modelos de dados, nota-se que o modelo NoSQLpossui uma maior flexibilidade por diversos motivos como, por exemplo, o fato de nãopossuir uma estrutura fixa, podendo os dados serem armazenados de forma nãoestruturada, semiestruturada ou estruturada, garantindo uma das principais vantagensem relação ao modelo relacional, uma vez que, cerca de 80% de toda informação hojegerada, é não estruturada (DATA SCIENCE ACADEMY, 2019).

A utilização de bases não relacionais contribui para a diminuição de gastos daempresa, pois a alta escalabilidade horizontal permite a utilização de diversos servidorescom baixo custo, diferentemente do cenário visto no relacional que possui uma altaescalabilidade vertical, sendo necessária, muitas vezes, a construção de *mainframes*com elevada capacidade de processamento (ABRANOVAET*et al,*  2014;BRITO, 2019).

Existem quatro categorias principais de bancos NoSQL, que são divididos pelo seu paradigma de armazenamento: chave-valor, documentos, família de colunas e grafos.

#### 2.2 PostgreSQL, Cassandra e MongoDB

O PostgreSQL é categorizado um SGBD Relacional devido ao seu paradigma de armazenamento em tabelas. O PostgreSQL é uma ferramenta de código aberto e é padronizado com a linguagem SQL(*Structured Query Language*) para escrita de comandos. Possui uma ferramenta baseada em prompt de texto para escrita de comandos chamada psql, e também um o pgAdmin que é uma interface gráfica.O PostgreSQL possibilita a manipulação de dados, através das camadas ODBC e JDBC, possibilitando a comunicação de aplicações com o banco (POSTGRESQL, 2019).

O Cassandra é um banco NoSQL baseado em família de colunas. Foi criado pelo Facebook, mas hoje pertence a Apache, ele é descentralizado, tolerante a falhas e possui uma alta escalabilidade.Os bancos, baseados em família de colunas, armazenam dados em colunas de uma tabela, que são independentes entre si. Uma coluna pode possuir uma chave que aponta para múltiplas colunas (APACHE CASSANDRA, 2019).

Os bancos família de colunas têm sua estrutura bastante semelhante aos bancos relacionais, mas,no seu modelo orientado, a coluna foi criada para processar cinco grandes quantidades de dados, distribuídos em muitas máquinas, e proporcionar armazenamento e pesquisas mais rápidas (DEVMEDIA, 2019).

[ 40 ]

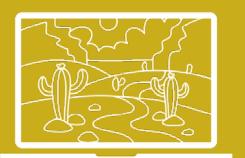

O MongoDB é um banco de dados baseado em documentos, mas também pode ser usado como um banco chave-valor. É o banco NoSQL mais utilizado atualmente, por possuir código-aberto e uma alta performance e escalabilidade.

Os bancos NoSQL, baseados em documentos, têm como principal característica a despadronização de registros e o uso de uma estrutura de dados chamada JSON. O JSON é um modelo para armazenamento e transmissão de dados e, ao contrário das tabelas, pode ter campos inseridos ou apagados a qualquer momento e todo documento novo pode ter uma configuração totalmente diferente do anterior (DEVMEDIA, 2019). O modelo JSON é usado largamente em aplicações web devido ao seu formato compacto em comparação ao XML. A Figura 1 exibe um exemplo de documento JSON.

#### **Figura 1** -Modelo de Documento JSON

"id": 1, "nome": "Rodrigo",<br>"cpf": "12345678912", "telefone": ["912345678", "912345679

**Fonte:**dados da pesquisa (2020)

2.3 Estado da Arte – Trabalhos Relacionados

Alguns trabalhos de comparação entre tecnologias foram encontrados na literatura:

Oliveira *et al* (2015) realizou um estudo comparativo entre banco de dados orientado a objetos, banco de dados relacionais e *framework* para mapeamento objeto/relacional, no contexto de uma aplicação web. O trabalho chegou à conclusão de que todas as técnicas de persistência de dados estudadas possuem vantagens que se complementam. Todavia, em aplicações que necessitam de um recurso específico associado à base de dados, a melhor técnica é aquela que agrega o maior número de benefícios acerca desse recurso, ou seja, o ideal é tentar descobrir qual deve ser empregada em uma determinada situação.

Muniz e Santos (2017) realizaram a comparação entre MySQL e o MongoDB; na qual – para as necessidades deles – o MongoDB se mostrou ser o mais eficaz. Oliveira *et al* (2018) também comparou um BD relacional (Microsoft SQL Server - MSSQL) e o MongoDB e analisou as arquiteturas dos bancos de dados e realizou teste envolvendo grandes massas de dados para a verificação do desempenho de cada banco. Nos resultados obtidos, na referida pesquisa, observou-se uma diferença surpreendente entre o banco de dados MSSQL Server e o MongoDB no tempo de inclusão de dados. Outro resultado que chamou a atenção foi o tempo

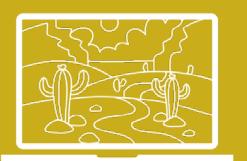

de consulta entre o MongoDB e o MSSQL que se mostrou significativo para as conclusões sobre que banco ser mais recomendável para grandes requisições.

E, por fim, Oliveira (2017) realizou um estudo comparativo entre os sistemas gerenciadores de banco de dados relacional Oracle e o NoSQL Cassandra, em relação ao armazenamento de um data warehouse, e avaliou o tempo de resposta de consultas submetidas a eles.

#### **3 Metodologia Aplicada**

Para a realização desse experimento, foram criadas três bases de dados similares, uma para cada SGBD (PostgreSQL, Cassandra e MongoDB). Foi utilizado o Eclipse Oxygen3, uma IDE para desenvolvimento de aplicações em Java. Nessa ferramenta, foi criado um projeto de conexão para cada banco escolhido e utilizados instrumentos da linguagem Java para medir o tempo de execução das requisições e transações com o banco.

Para realizar a análise comparativa, foram utilizados o banco relacional PostgreSQL 10, os bancos NoSQL Cassandra 2.2.8 e o MongoDB 3.6 e seus drivers de conexão com a linguagem Java: Hibernate 4.1, Cassandra Driver Core 3.4.0, e o MongoDB Driver 3.6.3, respectivamente.Esses *drivers* de conexão disponibilizam uma maneira de se comunicar com o banco diretamente da aplicação, através da adição de bibliotecas e dependências para o uso na linguagem Java. Eles oferecem uma ou mais maneiras de fazer todas as operações básicas do banco.

Os testes tiveram como ambiente de execução um notebook Dell Inspiron 15R, com Windows 7Ultimate SP1, e o software utilizado foi o Eclipse Oxygen 3.

Em cada banco de dados foram realizadas as quatro operações do CRUD (*Create (*e*Insert), Read, Update* e *Delete).* Para cada banco, foi criado um projeto no Eclipse e, para cada operação, foi utilizada uma classe diferente. Para a marcação do tempo, antes e depois da comunicação com o banco, foi salva em uma variável o tempo do sistema usando a classe *System* e, depois, subtraiuse o tempo final do inicial. O código usado para calcular o tempo é exibido na Figura 2.

#### **Figura 2** - Código para cálculo do tempo

```
longstartTime = System.nanoTime();
longendTime = System.nanoTime();
System.out.println ("Took" + (endTime – startTime) / 1000000 + " ms");
```
**Fonte**: dados da pesquisa (2020)

 $\begin{bmatrix} 42 \end{bmatrix}$ 

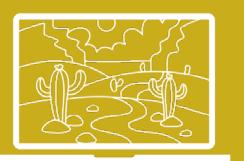

A estrutura de dados, utilizada para inserção de dados, foi simples: id intprimarykey, nome varchar(50) e emailvarchar(30).

Os comandos do CRUD, utilizados para cada operação, nos três bancos de dados utilizados, podem ser visualizados nas Tabelas 1, 2 e 3 abaixo:

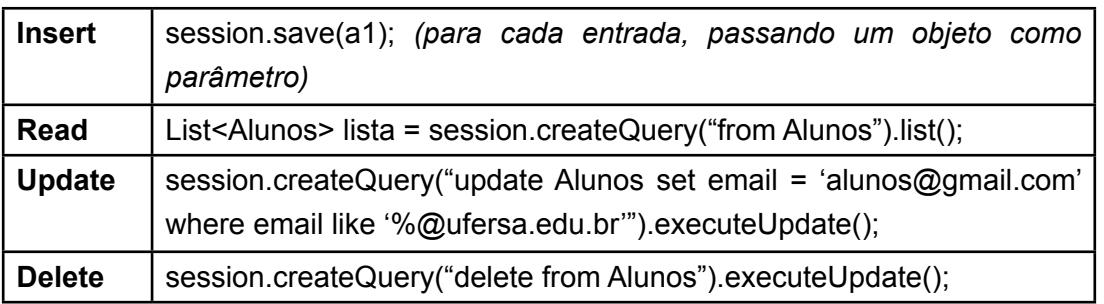

#### **Tabela 1** - Comandos CRUD utilizados no PostgreSQL

**Fonte**: dados da pesquisa (2020)

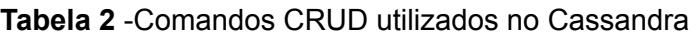

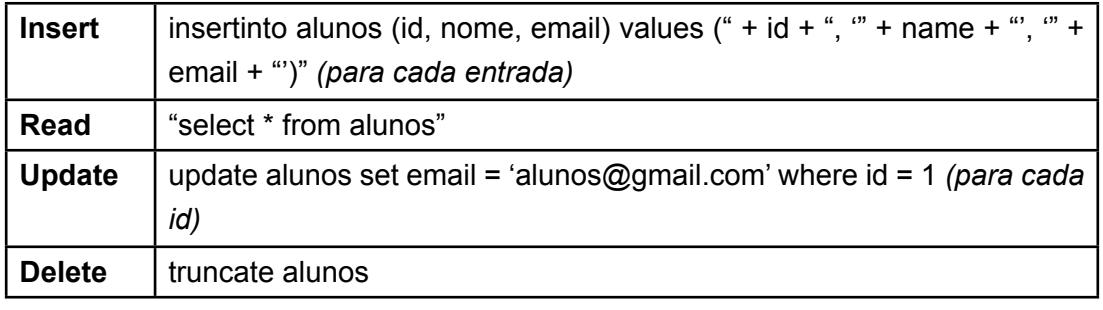

**Fonte**: dados da pesquisa (2020)

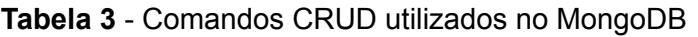

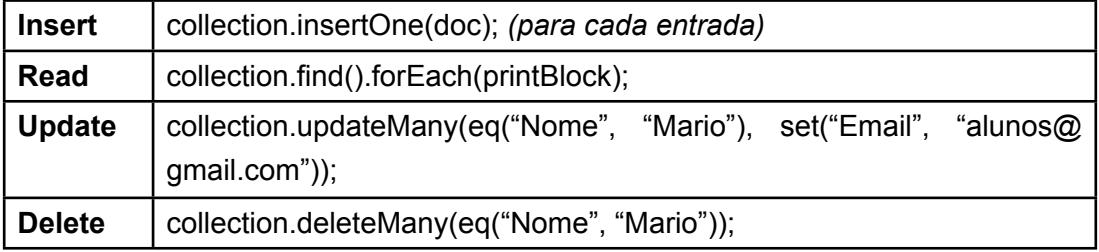

**Fonte**: dados da pesquisa (2020)

É importante ressaltar que, para o teste de *update* no Cassandra, foi necessário utilizar uma abordagem diferente, pois o Cassandra só suporta comandos através da chave. Com os outros bancos, foi possível fazer o *update*

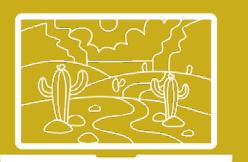

em todos os registros com um comando e, com o Cassandra, foi preciso fazer um comando para cada registro.

Para realizar a comparação da performance, foram realizados os mesmos dois experimentos nos três bancos envolvidos: no primeiro teste, foram utilizadas 10 entradas nos bancos e, no segundo teste, foram utilizadas 50 entradas. Em ambos os casos, o tempo da operação foi calculado em milissegundos (ms).

Os testes consistiram em executar todas as operações nas três situações para,além de verificar a diferença entre os modelos, averiguar se a diferença naquantidade de dados influencia significativamente.

#### **4 Resultados Obtidos**

As tabelas e gráficos abaixo mostram os resultados obtidos nessa comparação realizada. A Tabela 4 e a Figura 3 mostram a utilização de 10 entradas e o tempo calculado para cada operação do CRUD em milissegundos (ms).

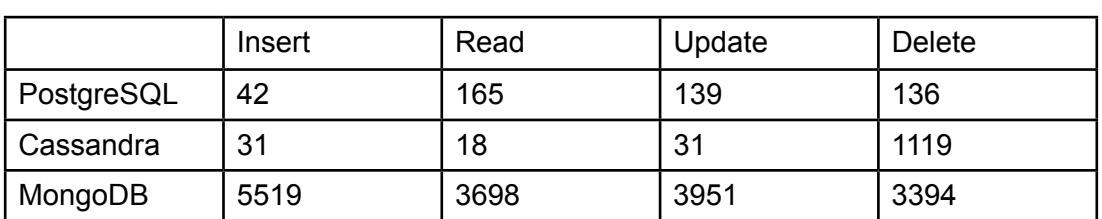

**Tabela 4** -Resultado dos testes utilizando 10 entradas, em milissegundos (ms).

**Fonte**: dados da pesquisa (2020)

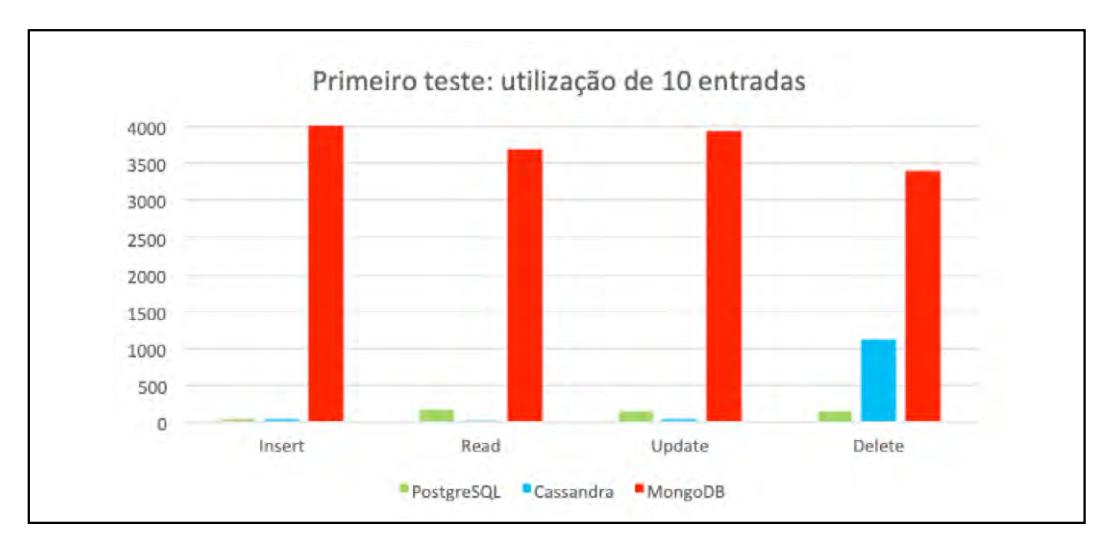

# **Figura 3** - Resultados das operações CRUD (tempo calculado em ms) no primeiro teste realizado

44 l

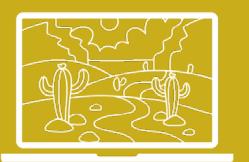

**Fonte**: dados da pesquisa (2020)

A Tabela 5 e a Figura 4 exibem a utilização de 50 entradas e o tempo calculado para cada operação do CRUD em milissegundos (ms).

**Tabela 5 -**Resultado dos testes utilizando 50 entradas, em milissegundos (ms).

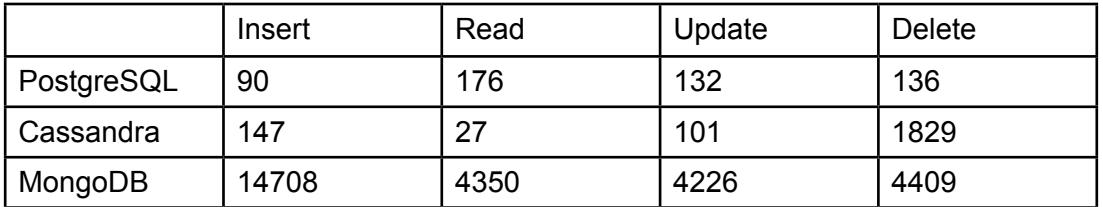

**Fonte**: dados da pesquisa (2020)

**Figura 4** - Resultados das operações CRUD (tempo calculado em ms) no segundo teste realizado.

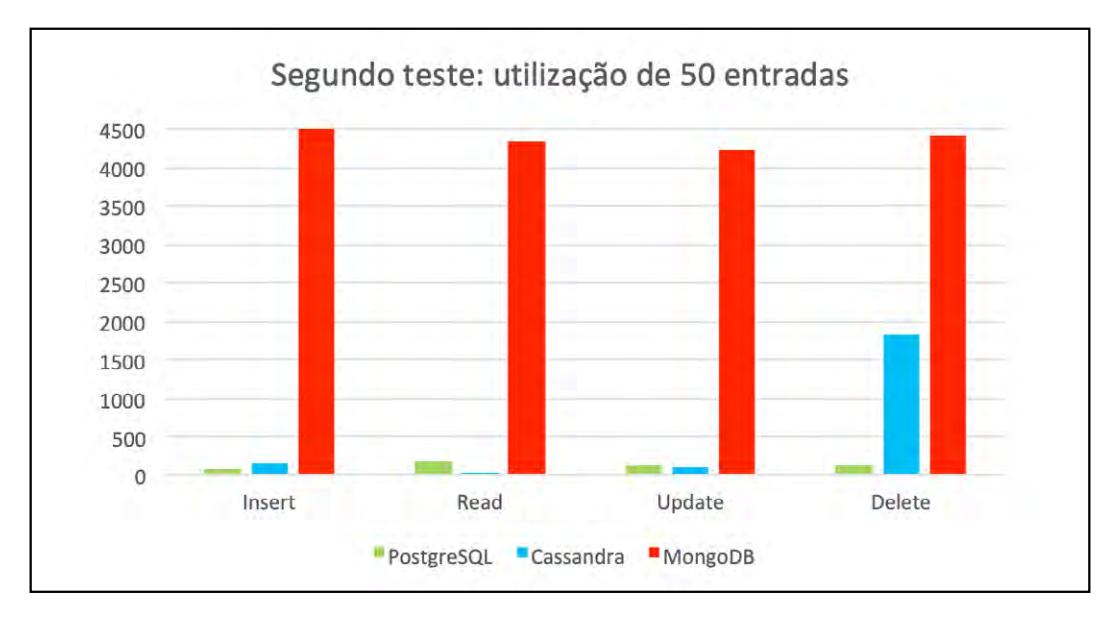

**Fonte**: dados da pesquisa (2020)

Sendo assim, foi possível perceber que existe uma diferença considerável entre o PostgreSQL e o Cassandra com o MongoDB. É notório que o MongDB demorou bem mais para realizar as operações básicas do CRUD.

# **5 Conclusões**

Foi possível perceber, nas tabelas e gráficos exibidos acima, que o MongoDB claramente teve um desempenho inferior em todos os testes e apesar de seu

[ 45 ]

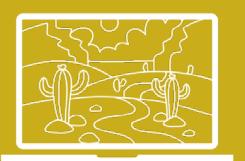

suporte a registros sem padrões; não parece ser uma opção viável quando se deseja uma resposta rápida em uma aplicação Java.

Os testes de *insert* deram um bom resultado, tanto para o PostgreSQL, quanto para o Cassandra. Logo, é possível concluir que esses dois bancos têm um bom desempenho para fluxo de inserção de dados, visto que o PostgreSQLtem um desempenho melhor, se comparado ao Cassandra, quando foram utilizadas 50 entradas.

Os testes de *read* deram um resultado bem parecido ao PostgreSQL para as duas quantidades de entrada, o que dá a impressão que ler tabelas com um volume maior de registros pode ser mais eficiente. Já o Cassandra apresentou um resultado excelente na leitura de dados dos dois testes, mostrando-se a melhor escolha para a consulta rápida de dados.

Os testes de *update*deram mostraram um resultado melhor que os de leitura para o PostgreSQL que mantém uma média de tempo em todas as operações. E, mais uma vez, o Cassandra se sobressaiu nos testes de atualização e, mesmo tendo um tratamento diferente nos comandos, conseguiu um desempenho excelente.

Os testes de *delete,* mais uma vez, deu um bom resultado na média de tempo das outras operações do PostgreSQL. Já o Cassandra teve seu ponto fraco descoberto, pois seu tempo de deleção foiuma média de 10 vezes maior que o do PostgreSQL.

Podemos concluir que o PostgreSQL se manteve na média para todas as operações, demonstrando ser a melhor opção para aplicações que utilizem a linguagem Java.

O Cassandra, apesar de seu desempenho inferior nos testes de deleção, compensou com desempenho excelente nos testes de leitura e atualização, demonstrando-se ser a melhor solução para aplicações que fazem muitas consultas e modificações de dados.

#### **Agradecimentos**

Os autores agradecem à Universidade Federal Rural do Semi-Árido (UFERSA) pelo suporte fornecido para a execução desse trabalho.

#### **6 Referências**

ABRAMOVA, V., BERNARDINO, J.,FURTADO, P. Experimental Evaluation of NoSQL *Databases. Vol. 6, Nº. 3., 2014.* 

APACHE CASSANDRA. Site oficial do Apache Cassandra. Disponível em: [<http://](http://cassandra.apache.org/) [cassandra.apache.org/](http://cassandra.apache.org/)>. Acesso em: 16 abr. 2019.

[ 46 ]

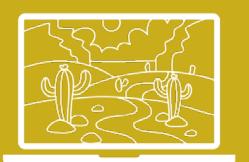

BRITO, R. Bancos de Dados NoSQL x SGBDs – Relacionais: Análise Comparativa". 2019. Disponível em: [<http://docplayer.com.br/433629-Bancos-de-dados-nosql-x-sgbds](http://docplayer.com.br/433629-Bancos-de-dados-nosql-x-sgbds-relacionais-analise-comparativa.html)[relacionais-analise-comparativa.html>](http://docplayer.com.br/433629-Bancos-de-dados-nosql-x-sgbds-relacionais-analise-comparativa.html). Acesso em: 16 abr. 2019.

Data Science Academy. Big data fundamentos. Disponível em: http://www. datascienceacademy.com.br/path-player?courseid=big-data-fundamentos. Acesso em: 16 abr. 2019.

DEVMEDIA. Banco de dados NoSQL: Um novo paradigma. Revista SQL Magazine 102. 2019. Disponível em: <https://www.devmedia.com.br/banco-de-dados-nosql-um-novoparadigma-revista-sql-magazine-102/25918>. Acesso em: 16 abr. 2019.

ELSMARI, R.; NAVATHE, E. *Sistemas de Bancos de Dados*.6.ed. Pearson Education, 2015.

MUNIZ, M. H. S.; SANTOS, R. C. P. Comparação de Performance de Processamento entre Bases de Dados Relacionais e Bases de Dados NoSql. 2015. Disponível em: [<http://](http://docplayer.com.br/113479730-Comparacao-de-performance-de-processamento-entre-bases-de-dados-relacionais-e-bases-de-dados-nosql.html) [docplayer.com.br/113479730-Comparacao-de-performance-de-processamento-entre](http://docplayer.com.br/113479730-Comparacao-de-performance-de-processamento-entre-bases-de-dados-relacionais-e-bases-de-dados-nosql.html)[bases-de-dados-relacionais-e-bases-de-dados-nosql.html>](http://docplayer.com.br/113479730-Comparacao-de-performance-de-processamento-entre-bases-de-dados-relacionais-e-bases-de-dados-nosql.html). Acesso em: 15 abr. 2019.

OLIVEIRA, M. M. A.; CARLOS, D. G.; SOUSA, A. R. V. O.; CASTRO, A. F. Um estudo comparativo entre banco de dados orientado a objetos, banco de dados relacionais e framework para mapeamento objeto/relacional, no contexto de uma aplicação web. Revista Holos. 2015.

OLIVEIRA, P. W. Estudo comparativo entre SGBD relacional e NoSQL baseado em colunas para projetos de BI. Trabalho de conclusão de curso. 2017. Disponível em: <http://sistemas. stf.jus.br/dspace/xmlui/bitstream/handle/123456789/1184/Estudo\_comparativo\_entre\_ SGBD\_relacional\_e\_NoSQL\_baseado\_em\_colunas.pdf?sequence=1&isAllowed=y>. Acesso em: 15 abr. 2019.

OLIVEIRA, M. S.; MELO, N. F.; SANTOS, L. C.; OLIVEIRA, W. P. Banco de dados NoSQL x banco de dados SQL - Estudo de desempenho em grandes massas. In: [South American](http://www.sadsj.org/index.php/revista/issue/view/11) [Development Society Journal](http://www.sadsj.org/index.php/revista/issue/view/11), v. 14. N. 11, 2018.

PostgreSQL.Site oficial do PostgreSQL. Disponível em: <https://www.postgresgl.org/>. Acesso em: 16 abr. 2019.

ROBINSON, I.; WEBBER, J.; EIFREM, E.GraphDatabases. O´Reilly. 2. ed., 2015.

[ 47 ]

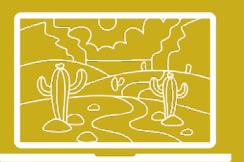

# <span id="page-47-0"></span>Uma Aplicação para Gerenciar a Organização de Eventos Acadêmicos

José Ferreira Vieira<sup>1</sup>, Francisco Paulo de Freitas Neto<sup>2</sup>, Aluísio José Pereira<sup>3</sup>

#### **Resumo**

Os eventos acadêmico-científicos necessitam de dedicação em suas diversas etapas. Nãolevar em consideração, e cuidadosamente cumprir as etapas, pode acarretarresultados inesperados. Um evento bem estruturado e organizado remete a um nível de credibilidade da instituição com o público. Sendo assim, este estudo tem como objetivo observar e entender as necessidades na realização de eventos para levantar um conjunto de requisitos e propor um *design* de protótipo de uma aplicação que auxilie no gerenciamento de eventos acadêmicos do IFPB, Campus Cajazeiras. A realização desta pesquisa seguiu algumas das etapas da engenharia de requisitos e, assim, obtêm-se, como principais resultados, o entendimento das necessidades inerentes ao domínio da aplicação, a documentação de um conjunto de requisitos de *software* para implementação e os artefatos de design para o protótipo da aplicação. Sendo assim, com a realização deste estudo inicial, foi possível concretizar etapas importantes para o desenvolvimento de uma aplicação que possibilite o gerenciamento de eventos acadêmico-científicos do IFPB, Campus Cajazeiras.

Palavras-chave: gerenciamento. Eventos acadêmico-científicos. IFPB - Campus Cajazeiras.

#### **1 Introdução**

Conforme descrito por Schmidt e Ohira (2002), os eventos de caráter científicos são tidos como uma maneira para comunicação oral do conhecimento, já que, devido à crescente evolução da ciência, estes tipos de evento se tornam um meio de divulgação e/ou absorção de novos conhecimentos para um público. Para Meirelles (1999), todo evento pode ser tido como uma forma simplificada, uma reunião (encontro de duas ou mais pessoas com o propósito comum de discutir/debater e solucionar questões sobre temáticas) em que as reuniões podem ser caracterizadas como uma unidade menor dos eventos. Em encontro aos argumentos apresentados, Marchiori*et al* (2006) descreve que os eventos de carácter científicos têm, habitualmente, como peculiaridade, reunir profissionais,

<sup>1</sup> Graduando em Análise e Desenvolvimento de Sistemas – IFPB/Campus Cajazeiras – PB – Brasil. E-mail: joseifpb2015@gmail.com.

<sup>2</sup> Mestre em Ciências da Computação – UFERSA/Campus de Mossoró – RN – Brasil. E-mail: paulo.freitas.nt@gmail.com.

<sup>3</sup> Mestrando em Ciências da Computação – UFPE/Campus Recife – PE – Brasil. E-mail: aluisio1102}@gmail.com.

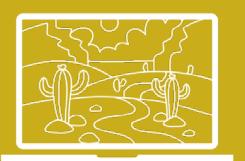

estudantes, especialistas e outros sujeitos, de segmentos diversos, que estejam interessados no compartilhamento de conhecimentos científicos.

Para Carmos e Padro (2005), a ciência pode ser tida como uma atividade social que precisa ser amplamente divulgada e refletida, necessitando, portanto, estar constantemente sendo produzida, reproduzida e disseminada. Para que a disseminação dos conhecimentos produzidos seja difundida socialmente, faz-se necessário o uso de diversos canais de comunicação. Meadows (1999) descreve que os canais de comunicação científica podem ser formais (que remete a uma existência duradoura, como periódicos, livros) e informais (que remete a uma comunicação efêmera se manifestando sem registros oficiais, como, por exemplo, por meio da fala predominante em congressos e conferências).

Face ao exposto, para a realização de um evento, em conformidade ao que afirma Martin (2017), tem-se o antes do evento (envolve idealização, definição de conteúdos, formação da equipe de divulgação), o durante o evento (realização na prática do que foi planejado na etapa anterior) e o depois do evento (apresentação dos resultados obtidos com a realização das etapas anteriores). Por não se apresentar como atividades triviais (as diversas etapas para realização de um evento científico), algumas plataformas surgiram, com o advento da *internet*, visando a um gerenciamento de atividades destes tipos de eventos.

Sendo assim, no momento da condução deste estudo, foi possível encontrar algumas opções de software/aplicações/aplicativos que facilitam a gestão de eventos. Porém, em alguns casos, as funcionalidades proporcionadas pelas aplicações analisadas são monetizadas (ou seja, são pagas), inviabilizando o uso em alguns casos. Assim como em diferentes contextos institucionais, principalmente as inerentes ao IFPB, Campus Cajazeiras, unidades que são, em suma, as promotoras destes tipos de eventos, exigem peculiaridades específicas destas plataformas que, em dadas circunstâncias, não são encontradas.

#### **2 Métodos**

Percebendo que algumas das necessidades inerentes ao contexto do IFPB, Campus Cajazeiras, não estavam sendo supridas por aplicações/aplicativos disponíveis na *internet*, por meio deste estudo, é proposta a construção da ferramenta/aplicação nomeada de "EventoService". Terá como característica fazer uso das possibilidades para promoção da geração de conteúdos acessíveis, através da Rede Mundial de Computadores, para auxiliar no gerenciamento de eventos. Para que a construção da aplicação atenda aos objetivos almejados, a realização deste estudo é dividida em um conjunto de atividades, seguindo abordagem, conforme preconizadas por Pressman e Maxim (2016), na engenharia de software, especificamente no processo de entendimento dos requisitos, conforme seguinte:

49

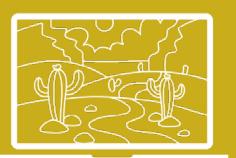

- Entendimento do domínio: etapa em que foi realizada a concepção dasfuncionalidades da proposta, através de entrevistas para coletar informações com *stakeholders,*levantando desejos, verificando a problemática existente e aviabilidade da proposta.
- Entendimento dos requisitos (Levantamento, modelagem, negociação eespecificação dos requisitos): embasados no entendimento do domínio, foi levantado um conjunto de funcionalidades para a aplicação e conduzidaa modelagem, por meio de modelos, para proporcionar um melhor entendimento aos *stakeholders* e, assim, negociando as situações em que as possibilidades para a realização de uma funcionalidade solicitada se apresentava distante dos desejos e objetivos pretendidos, e documentando todos o processo.
- Comparativo entre aplicações: foi realizado um estudo de ferramentas/ aplicativossemelhantes à aplicação proposta neste trabalho, de modo a identificar pontos que não atendiam às necessidades do contexto estudado e, assim, pensar em propostas com melhorias.
- *• Design* inicial da proposta: nesta etapa, foi definida a arquitetura, tecnologias eferramentas a serem utilizadas, além da concepção dos protótipos para as interfaces da aplicação com o usuário.
- Validação da proposta: nesta etapa, foi realizada a validação juntos aos*stakeholders*dos casos de uso para os requisitos e dos protótipos para interface daaplicação.

#### **3 Resultados**

Por meio de entrevistas realizadas com os *stakeholders,* foram constatados alguns *UserStories*de interesses, como:

[...] Como organizador de eventos eu quero criar evento e registrar outras *pessoas (palestrantes, colaboradores, entre outros) para juntos realizarmos o evento. Quero também, publicar esse evento e à medida que se aproxima da*  realização gostaria de ver quem se inscreveu para participar do evento. Ao final de *um evento, por exemplo, gostaria de saber quem esteve presente nas atividades realizadas. Gostaria que não fosse monetizado para poder fazer essas atividades […].*

[...] Como colaborador do evento eu quero informar as atividades como oficinas, minicursos as serem realizadas. No ato da realização do evento eu *gostaria realizar o credenciamento, acompanhar a presença dos participantes nas atividades […].*

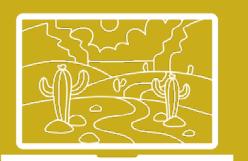

*[…] Como participante de eventos eu gostaria de ver os eventos disponíveis e que, seja possível, se inscrever no evento disponível e nas atividades de minha*  escolha. Gostaria também, de realizar a comprovação que estive presente e *participei das atividades do evento[…].*

Transformando os desejos dos *stakeholders* em especificidades de *softwares,* por meio da realização de uma Modelagem de Casos de Uso (MCU), conforme Guedes (2011), contendo o Diagrama de Casos de Uso (DCU) e a Especificação de Casos de Uso (ECU), conforme apresentado na Figura 1, expressa os casos de uso para os atores envolvidos na utilização da aplicação (Organizador, Colaborador e Participante).

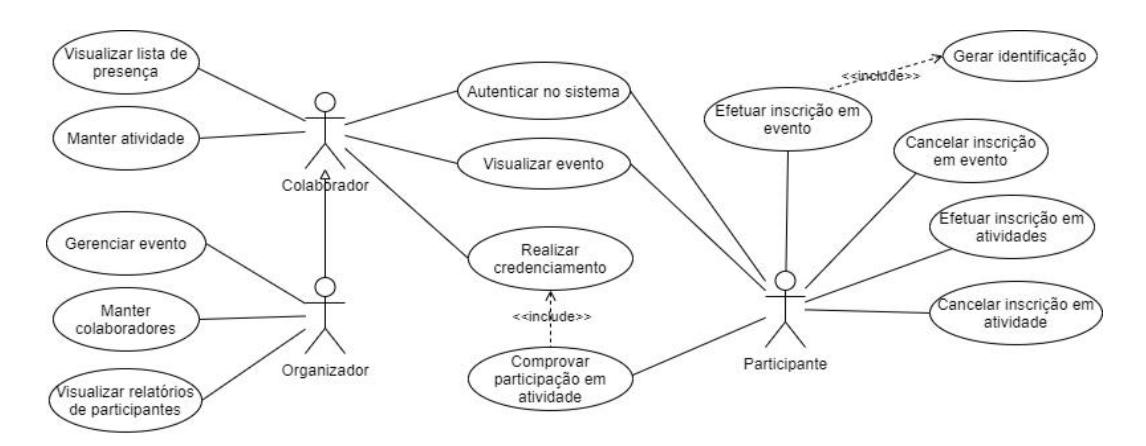

**Figura 1 -** Diagrama de caso de uso para os atores da aplicação EventoService

#### **Fonte:**dados da pesquisa (2020)

Ao analisar algumas ferramentas/aplicações/aplicativos, em busca de compreender as funcionalidades disponibilizadas pelas mesmas e as necessidades dos *stakeholders* do contexto estudado,constata-se que algumas das principais necessidades dos atores não eram atendidas. No Quadro 1, pode-se encontrar o comparativo das principais aplicações analisadas que são possíveis de ser utilizadas na criação de eventos acadêmico-científicos e as respectivas funcionalidades, comparando-as com as funcionalidades desejadas pelos sujeitos, do contexto analisado, ofertado pela aplicação proposta. As aplicações analisados foram: Even3<sup>4</sup>, Doity<sup>5</sup>, Eventfy<sup>6</sup>.

<sup>4</sup> Even3 – Disponível na URL: https://www.even3.com.br

<sup>5</sup> Doity – Disponível na URL: https://doity.com.br/

<sup>6</sup> Eventfy – Disponível na URL: https://eventfy.net/

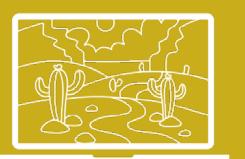

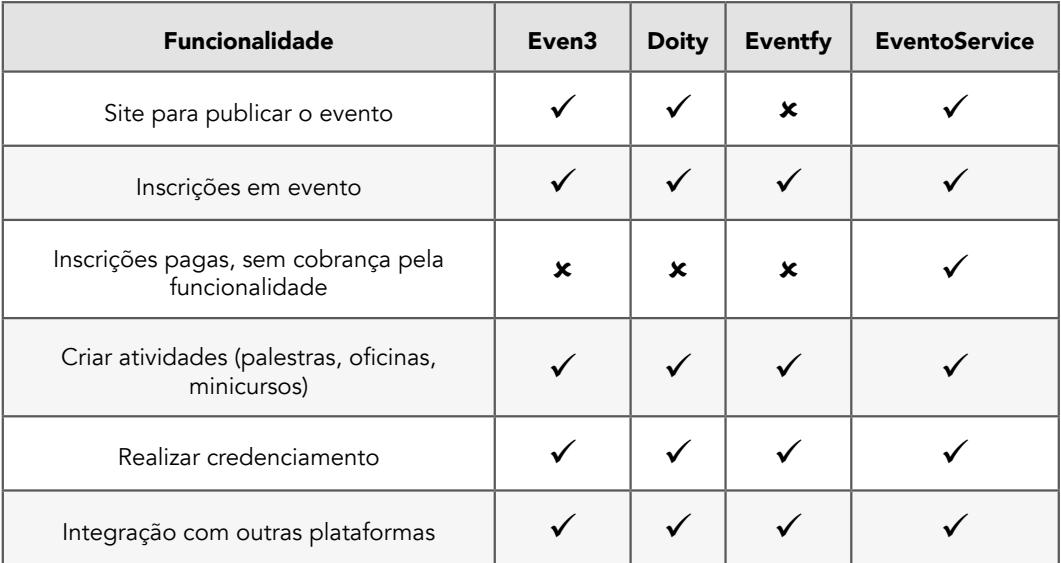

## **Quadro 1 -** Funcionalidades observadas entre aplicações

Legenda:  $\checkmark$  – possui a funcionalidade;  $\hat{\mathbf{x}}$  – não possui a funcionalidade **Fonte:** dados da pesquisa (2020)

Os protótipos, para facilitar o entendimento da aplicação "EventoService", foram validados juntos aos *stakeholders* do contexto de estudo. E, assim, propondo a EventoService", de modo que, traga consigo um conjunto de funcionalidades definidas, a partir das necessidades observadas e coletadas, permitindo à equipe gestora gerenciar e divulgar eventos a ser realizados principalmente pelo IFPB, Campus Cajazeiras. A Figura 2 apresenta a tela para criar evento por meio da aplicação EventoService.

Nesta interface com o usuário, é solicitado o preenchimento de algumas informações básicas para o evento (descrição, título, endereço da realização e datas importantes de início e término, assim como, a inserção de uma imagem para *marketing* e divulgação do evento). Por meio de exemplos apresentados, facilita-se o preenchimento das informações. Após o preenchimento de todas as informações solicitadas, ao salvar a criação do evento com sucesso, o usuário, imediatamente, será redirecionado para a tela de gerenciamento do evento.

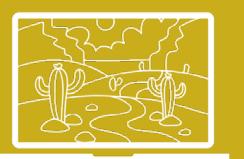

**Figura 2 -** Tela para criar evento na aplicação EventoService

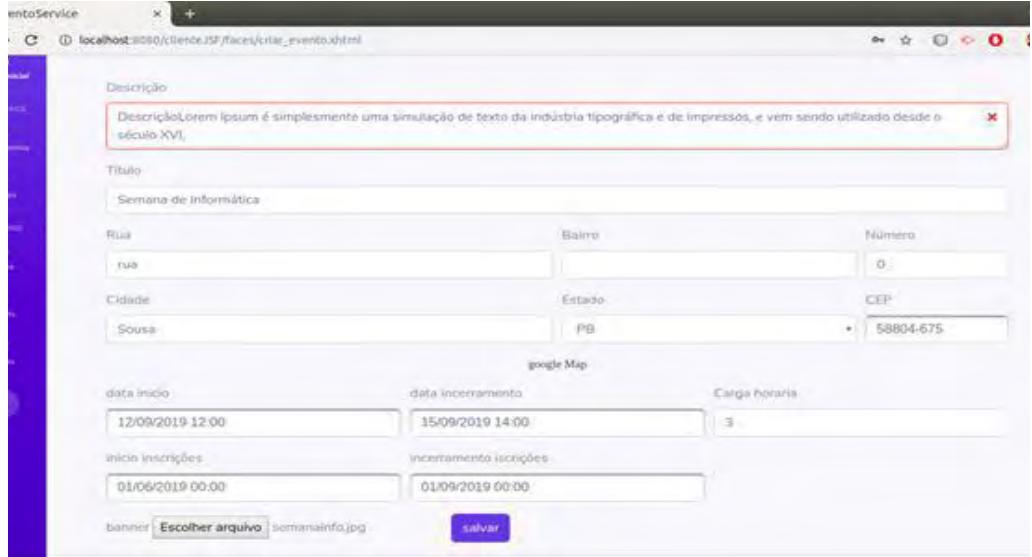

**Fonte**: dados da pesquisa (2020)

A Figura 3 apresenta a tela para gerenciar evento por meio da aplicação EventoService. Neste ambiente, o usuário pode adicionar e/ou editar informações (básicas, sobre as atividades, convites a colaboradores, sobre os participantes e confirmações de participação).

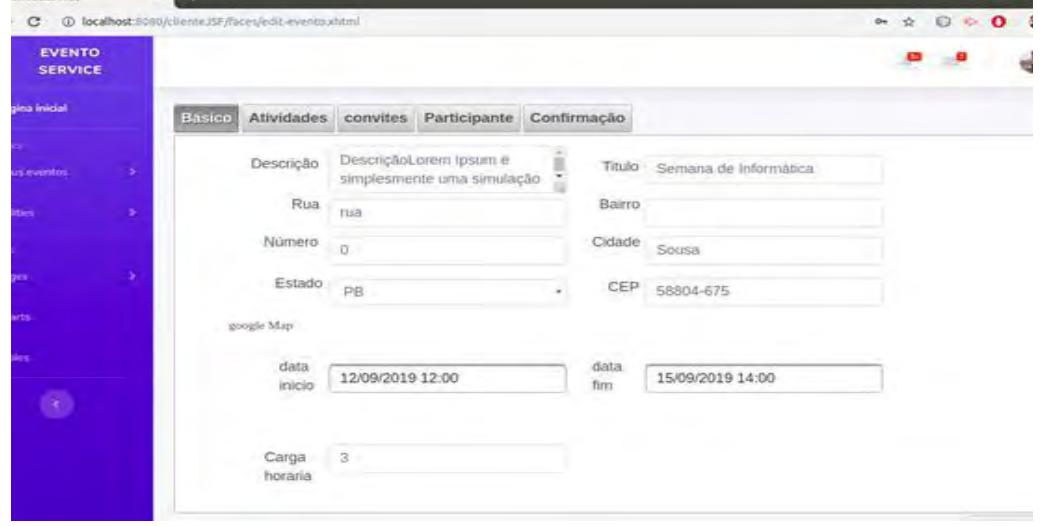

**Figura 3 -** Tela para gerenciar evento na aplicação EventoService

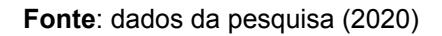

[ 53 ]

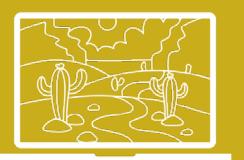

#### **4 Considerações Finais**

Por meio deste estudo, foi possível levantar um conjunto de requisitos e propor a aplicação "EventoService" que permite atender às necessidades dos atores envolvidos na criação de eventos acadêmicos, principalmente do contexto estudado do IFPB, Campus Cajazeiras. Efetivando a implementação, em sua totalidade, da aplicação "EventoService", será possível, através da mesma, gerenciar eventos prezando pela gratuidade das funcionalidades oferecidas, uma vez que a instituição dispõe de infraestrutura para hospedar e operacionalizar os serviços e recursos requisitados pela ferramenta.

#### **5 Referências Bibliográficas**

DOS SANTOS CARMO, J; DO PRADO, P. S. T. Apresentação de trabalho em eventos científicos: comunicação oral e painéis. *Interação em Psicologia*, v. 9, n. 1, p.131-142, 2005.

GUEDES, G. T. A. UML 2: uma abordagem prática. 2. ed. São Paulo: Novatec Editora, 2011.

MARTIN, V. Manual prático de eventos. Elsevier Brasil, 2017.

MEADOWS, A. J. Canais da comunicação científica. MEADOWS, A. J.A comunicação científica.Brasília: Brinquet de Lemos Livros, 1999.

MEIRELLES, G. F. Tudo sobre eventos. STS Publicações e Serviços, 1999.

MARCHIORI, P. Z. et al. Fatores motivacionais da comunidade científica para publicação e divulgação de sua produção em revistas científicas. Seminário Nacional de BibliotecasUniversitárias, v. 14, 2006.

PRESSMAN, R.; MAXIM, B. Engenharia de Software. 8. Ed. McGraw Hill Brasil, 2016.

SCHMIDT, L.; OHIRA, M. L. B. Bibliotecas virtuais e digitais: análise das comunicações em eventos científicos (1995/2000) virtual and digital libraries: analysis communications in scientificevents (1995-2000) p. 73-97. *Revista ACB*, v. 7, n. 1, p. 73–97, 2002.

[ 54 ]

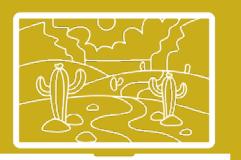

# <span id="page-54-0"></span>O Uso de *Nudges* Digitais no Comércio Eletrônico: um Mapeamento Sistemático

MirellyNaianny P. da Silva<sup>1</sup>, José Adson O. Guedes da Cunha<sup>2</sup>

#### **Resumo**

A arquitetura de escolha consiste em intervenções com o objetivo deinfluenciar o comportamento das pessoas. Os *nudges* representam mudanças no ambiente, no qual decisões são tomadas. Com o avanço da tecnologia e sua influência no cotidiano da população, é importante entender quais os potenciais efeitos comportamentais decorrentes do design do sistema. Através de um mapeamento sistemático da literatura, este artigo apresenta um panorama das pesquisas sobre o uso de*nudges* digitais no comércio eletrônico, contemplando 9 publicações (2017-2020), oriundas de 7 países, sendo a maioria realizada através de experimentos.

Palavras-chave: *nudge*digital. Comércio eletrônico. Mapeamento sistemático.

#### **1 Introdução**

Em 2018, cerca de 1,8 bilhão de pessoas no mundo compraram mercadorias *on-line* (CLEMENT, 2019). Uma possível justificativa para esse crescimento é o investimento que as empresas têm feito na melhoria da experiência dos consumidores nas plataformas de compra digital. A maior parte das vendas, independente de onde elas sejam finalizadas, começam de forma *on-line*. De acordo com o Google (2018), 63% das ocasiões de compras começam a partir das plataformas digitais. Nesse sentido, é de extrema relevância entender a jornada do usuário dentro do comércio eletrônico para possibilitar a criação de uma estratégia de venda eficaz para os clientes.

O resultado de qualquer escolha de um consumidor é influenciado pelo *design* do ambiente de escolha no qual as informações são apresentadas (WEINMANN *et al*, 2016). Dessa forma, o nosso julgamento de escolha é moldado pela forma como as informações são apresentadas. Simples modificações nos ambientes podem influenciar as escolhas das pessoas e "empurrar" seus comportamentos em direções particulares. Tais empurrões, conhecidos como *nudges*, foram propostos por Richard Thaler, vencedor do Prêmio Nobel de Economia, em 2017, e CassSunstein. De acordo com Thaler e Sunstein(2008), "[...] um *nudge* é qualquer aspecto da arquitetura da escolha que altera o comportamento das pessoas de

<sup>1</sup> Curso de Licenciatura Ciências da Computação – Universidade Federal da Paraíba (UFPB) – Campus Rio Tinto. E-mail: mirelly.naianny.ufpb.br.

<sup>2</sup> Curso de Licenciatura Ciências da Computação – Universidade Federal da Paraíba (UFPB) – Campus Rio Tinto. E-mail: adson}@dcx.ufpb.br.

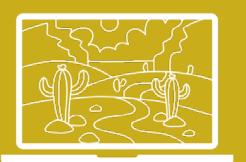

uma forma previsível sem proibir nenhuma opção nem alterar significativamente as consequências econômicas".

As implicações dos *nudges*são abrangentes e suas ideias vêm sendo aplicadas em várias esferas no setor privado e em políticas públicas, incluindo finanças, saúde, energia, desenvolvimento, educação e comércio eletrônico. Este trabalho teve como objetivo a realização de um mapeamento sistemático da literatura para oferecer uma imagem do estado da arte no comércio eletrônico, indicando a distribuição das pesquisas por tipo, meio de difusão, país, ano, princípio do *nudge* investigado e método de pesquisa. Para tanto, foram considerados os princípios básicos da arquitetura de escolha, propostos por Thaler e Sunstein (2008), descritos na Tabela 1, o qual servirá de referência para classificação dos artigos deste mapeamento sistemático.

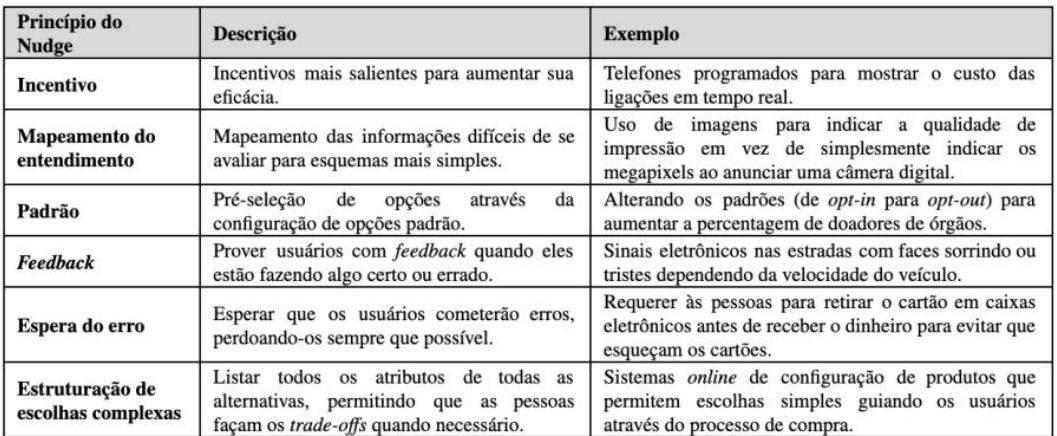

**Tabela 1 -** Princípios dos *nudges*, descrições e exemplos

#### **Fonte**: (THALER; SUNSTEIN, 2008)

#### **2 Metodologia**

Um mapeamento sistemático da literatura consiste em uma revisão ampla dos estudos primários existentes em um tópico de pesquisa específico para identificação de lacunas e sugestão de pesquisas futuras (KITCHENHAM*et al*, 2015). Esta pesquisa pretende responder a seguinte pergunta: Como as pesquisas sobre *nudges* digitais, no âmbito do comércio eletrônico, evoluíram ao longo do tempo?

Esta pesquisa foi baseada em duas estratégias de busca: automática e *snowballing*. A busca automática foi realizada no Google Scholar no período de fevereiro a março de 2020. As *strings* de busca utilizadas foram "*digital nudging*" e "*digital nudges*". Para complementar a busca automática, foi realizada uma rodada de *snowballing*. Tal estratégia consiste em obter artigos a partir de uma amostra previamente identificada ecomposta por duas etapas: *backwardsnowballing* e

[ 56 ]

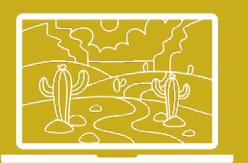

*forwardsnowballing*. Uma vez que tal trabalho foi parte de uma pesquisa maior sobre *nudges* digitais, os artigos relacionados ao comércio eletrônico foram obtidos a partir dos artigos selecionados, relacionados anudges digitais, e não diretamente nas fontes de pesquisa.

Os artigos primários foram selecionados considerando os critérios de inclusão e exclusão apresentados na Tabela 2. Neste processo, foram considerados os títulos e resumos. Dado o caráter recente desta área, foram considerados trabalhos em andamento e artigos curtos.

#### **Tabela 2 -** Critérios de inclusão e exclusão

| Critérios de inclusão                                                                                                    | Critérios de exclusão                                    |                                                                                                    |
|----------------------------------------------------------------------------------------------------|----------------------------------------------------------|----------------------------------------------------------------------------------------------------|
| Artigos curtos ou completos e trabalhos em   - Artigos não escritos em inglês;<br>publicados em revistas<br>andamento<br>conferências contendo estudos sobre nudges   - Nudges que não envolvam o uso<br>digitais na área de comércio eletrônico. | ou   - Relatórios ou capítulos de livro;<br>de software: | - Nudges com uso de hardware;<br>- Uso do termo "nudge" fora do<br>Economia<br>contexto<br>da<br>Comportamental. |

**Fonte**: (THALER; SUNSTEIN, 2008)

Os artigos resultantes foram identificados com o indicador <Ax>, em que x representa um número sequencial. Uma vez concluída a seleção dos artigos, foram extraídas as informações de interesse. Além do título, autor(es), tipo, meio de difusão, ano e país das universidades, às quais os autores estão vinculados, foram extraídos também os princípios do *nudge* envolvido e métodos de pesquisa.

#### **3 Resultados obtidos**

A busca automática com o uso das *strings,* com e sem aspas, resultou em 114 artigos (etapa 1). Além dos critérios de inclusão e exclusão, eventuais duplicações foram tratadas ainda durante o processo de seleção dos artigos no Google Scholar. A partir desta amostra inicial, foi realizada uma rodada de *snowballing*, resultando em mais 37 artigos (etapa 2), totalizando 151 artigos<sup>3</sup>. Desses artigos, apenas os relacionados ao comércio eletrônico (9) foram considerados neste trabalho.

As publicações relacionadas ao comércio eletrônico distribuíram-se da seguinte forma: 2017 (2), 2018 (2), 2019 (4) e 2020 (1), considerando o primeiro trimestre deste último. Dado o impacto que o *nudge* pode oferecer ao comércio eletrônico, percebe-se que a área ainda tem muito a ser aprofundada. A maior parte dos artigos refere-se a artigos completos (5), seguido por pesquisas em andamento (2) e artigos curtos (2). Além disso, a maior parte dos estudos foi publicada em conferências (5). Considerando a instituição à qual os primeiros

<sup>3</sup> 151 artigos da pesquisa: https://bit.ly/2BidJ1J.

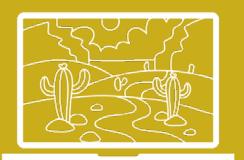

autores estão vinculados, os trabalhos foram realizados em 8 países: Espanha, Alemanha, Suíça, Reino Unido, Estados Unidos, Índia e China. Quanto às citações, dos nove artigos, seis não foram referenciados nenhuma vez. O trabalho mais citado é o [A13], com 5 citações.

Todos os princípios de *nudge* foram encontrados nos artigos selecionados, com uma predominância de incentivo (3) e opção padrão (2). A classificação não foi trivial, visto que nem todos os artigos explicitam os *nudges* de acordo com a classificação de Thaler e Sunstein (2008), ilustrada na Tabela 1. Os experimentos são predominantes nos estudos sobre *nudges*em ambientes *off-line* (ÁVILA; BIANCHI, 2015). Da mesma forma, considerando o uso de *nudges* digitais, os experimentos (de laboratório e de campo) foram usados na maior parte dos estudos (6).

Quanto ao comércio eletrônico, é essencial que as empresas estejam atentas às necessidades e expectativas dos clientes, com o tipo de comunicação que se faz, com as opiniões dos clientes, incluindo àqueles que nunca compraram na empresa, mas que a acompanham e falam dela. Nesse contexto, a maioria dos estudos se concentrou em *nudges*para apoiar a escolha de produtos [A7, A41, A67, A100]. Em [A13], por exemplo, os autores propuseram intervenções para prevenir a compra de produtos incompatíveis, especialmente entre consumidores vulneráveis, como idosos e cidadãos com menos escolaridade. Há, ainda, estudos sobre a influência de anúncios, como o *nudge* aplicado em banners de redirecionamento para influenciar no comportamento dos consumidores [A20], uma revisão sistemática sobre a aplicação de nudges na jornada dos clientes [A32], uso de tecnologias como big data [A59] e, ainda, o uso de sistemas de recomendação para apoio ao comércio eletrônico [A89].

#### **4 Conclusões**

Em virtude do avanço do comércio eletrônico, é crucial que as interfaces sejam projetadas com foco na central nos usuários, já que a forma com que as informações são expostas influencia na decisão dos consumidores. Os *designers* devem utilizar os *nudges* de forma consciente para que as decisões não sejam tomadas de forma aleatória.

A partir do mapeamento sistemático da literatura, foi apresentado o crescimento na quantidade de publicações, validando a natureza recente desta linha de pesquisa. Apesar de existir consultorias brasileiras que promovem a aplicação de *nudges,* em ambientes *off-line*, não foram identificados trabalhos acadêmicos de autores brasileiros no contexto de *nudges*digitais no comércio eletrônico.

Dessa maneira, tem muito espaço para pesquisas focado no uso dos *nudges* para o desenvolvimento de interfaces voltadas para o comércio eletrônico. Em virtude da atualidade dos estudos de *nudges*, no cenário do comércio eletrônico,

[ 58 ]

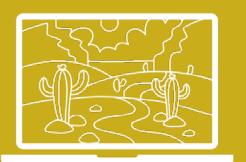

há muitos outros pontos de vista nas teorias de *design* que podem e tendem a evoluir nos projetos de interfaces para ambientes digitais. Como a pesquisa sobre *nudges* digitais, no comércio eletrônico, ainda está em seus estágios iniciais, é necessária uma maior atenção ao assunto, visto que se trata de uma área que trata diretamente com o capital do consumidor.

#### **5 Referências Bibliográficas**

CLEMENT, J. Global number of digital buyers 2014-2021.Disponível em https://www. statista.com/statistics/251666/number-of-digital-buyers-worldwide/. Acessado em 24 de julho de 2020, 2019.

GOOGLE.How search enables people to create a unique path to purchase.

Disponível em: https://www.thinkwithgoogle.com/feature/path-to-purchase-searchbehavior/. Acessoem: 24 de julho de 2020.

KITCHENHAM, B. A.; BUDGEN, D.; BRERETON, P. Evidence-based softwareengineering and systematic reviews.CRC Press, 2015.

THALER, R. H.; SUNSTEIN, C. R. Nudge: improving decisions about health, wealth, and happiness. Yale University Press, New Haven, 2008.

WEINMANN, M.; SCHNEIDER, C.; VOM BROCKE, J. Digital nudging.Business & Information Systems Engineering, 58(6), 2016. p. 433-436.

[ 59 ]

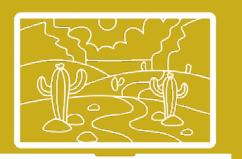

# <span id="page-59-0"></span>O Uso de Nudges Digitais para Garantir a Segurança e Privacidade das Informações: um Mapeamento Sistemático

Josinaldo de Pontes Bezerra Júnior<sup>1</sup>, José Adson O. Guedes da Cunha<sup>2</sup>

#### **Resumo**

Com o avanço das tecnologias de informação, a preocupação com questõesde privacidade e segurança cresceu entre os usuários nos ambientes *online*. O uso de *nudges*, nos ambientes digitais, está sendo estudado para garantir uma maior segurança, influenciando os usuários a terem um bom comportamento quanto à utilização das suas informações pessoais. A arquitetura de escolha consiste em intervenções com o objetivo de influenciar o comportamento das pessoas. Os*nudges* representam mudanças no ambiente, no qual decisões são tomadas. Através de um mapeamento sistemático da literatura, este artigo apresenta um panorama de pesquisas sobre o uso de *nudges* digitais, nos campos da segurança e privacidade das informações, contemplando 46 publicações (2006-2020), com maioria realizada através de experimentos. O princípio de *nudge* mais pesquisado foi o de incentivo, e o contexto de atuação predominante foi o de mídias sociais.

Palavras-chave: nudgedigital. Segurança. Privacidade. Mapeamento sistemático.

#### **1 Introdução**

De acordo com o estudo da UIT (União Internacional de Telecomunicações), cerca de mais da metade da população mundial (4,1 bilhões de pessoas) está conectada na internet em 2019. Segundo o relatório do Global Digital Statshot de 2019, aproximadamente, mais da metade das pessoas no mundo possuem conta em alguma rede social. Decisões tomadas sem cautela podem abrir margens para ataques cibernéticos, rompendo a segurança e expondo a privacidade do usuário. Tendo em vista toda essa exposição *on-line*, a suscetibilidade a esses ataques ocorre devido à limitação dos indivíduos, ao avaliar suas decisões e considerar suas consequências.

Ao baixar aplicativos, a maioria dos usuários não avaliam as solicitações de permissão de acesso e aceitam, sem ter noção, o risco ao qual estariam expostos. Seja em redes sociais, ou no uso de aplicativos móveis, os usuários têm que lidar com questões de privacidade e segurança. O resultado de qualquer escolha de um consumidor é influenciado pelo *design* do ambiente de escolha no qual as informações são apresentadas (WEINMANN*et al*, 2016). Dessa forma, o nosso julgamento de escolha émoldado pela forma como as informações são

<sup>1</sup> Curso de Licenciatura Ciências da Computação – Universidade Federal da Paraíba (UFPB) – Campus Rio Tinto. E-mail: josinaldo.pontes@dcx.ufpb.br.

<sup>2</sup> Curso de Licenciatura Ciências da Computação – Universidade Federal da Paraíba (UFPB) – Campus Rio Tinto. E-mail: adson}@dcx.ufpb.br.

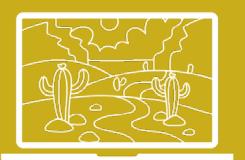

apresentadas. Simples modificações nos ambientes podem influenciar as escolhas das pessoas e "empurrar" seus comportamentos em direções particulares. Tais empurrões, conhecidos como *nudges*, foram propostos por Richard Thaler, vencedor do Prêmio Nobel de Economia, em 2017, e CassSunstein. De acordo com Thaler e Sunstein (2008), "[...] *um nudge*é qualquer aspecto da arquitetura da escolha que altera o comportamento das pessoas de uma forma previsível sem proibir nenhuma opção nem alterar significativamente as consequências econômicas".

As implicações dos *nudges*são abrangentes e suas ideias vêm sendo aplicadas em várias esferas no setor privado e em políticas públicas, incluindo finanças, saúde, energia, desenvolvimento, educação e comércio eletrônico. Este trabalho teve como objetivo a realização de um mapeamento sistemático da literatura para oferecer uma imagem do estado da arte na área de segurança e privacidade, indicando a distribuição das pesquisas por tipo, meio de difusão, país, ano, princípio do*nudge* investigado e método de pesquisa. Para tanto, foram considerados os princípios básicos da arquitetura de escolha propostos por Thaler e Sunstein (2008), descritos na Tabela 1, o qual servirá de referência para classificação dos artigos deste mapeamento sistemático.

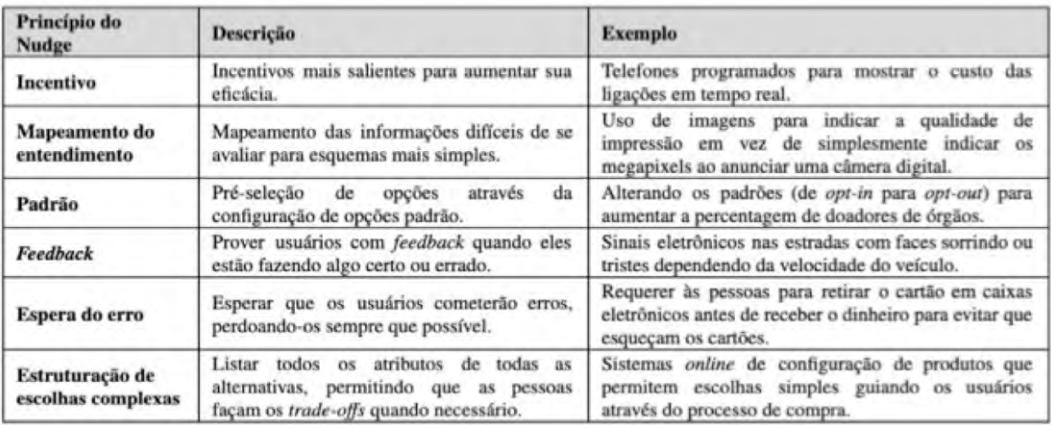

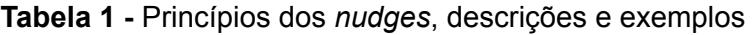

#### **Fonte:** (THALER E SUNSTEIN, 2008)

#### **2 Metodologia**

Um mapeamento sistemático da literatura consiste em uma revisão ampla dos estudos primários existentes em um tópico de pesquisa específico para identificação de lacunas e sugestão de pesquisas futuras (KITCHENHAM*et al*, 2015). Esta pesquisa pretende responder à seguinte pergunta: Como as pesquisas sobre *nudges* digitais, no âmbito da segurança e privacidade, evoluíram ao longo do tempo*?*

[ 61 ]

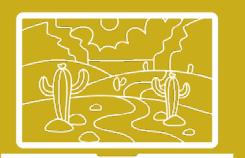

Esta pesquisa foi baseada em duas estratégias de busca: automática e *snowballing*. A busca automática foi realizada no Google Scholar no período de fevereiroa março de 2020. As *strings* de busca utilizadas foram "*digital nudging*" e "*digital nudges*". Para complementar a busca automática, foi realizada uma rodada de *snowballing*. Tal estratégia consiste em obter artigos, a partir de uma amostra previamente identificada ecomposto por duas etapas: *backwardsnowballing* e *forwardsnowballing*. Uma vez que tal trabalho foi parte de uma pesquisa maior sobre *nudges*digitais, os artigos relacionados à segurança e privacidade foram obtidos a partir dos artigos selecionados, relacionados a*nudges* digitais, e não diretamente nas fontes de pesquisa.

Os artigos primários foram selecionados considerando os critérios de inclusão e exclusão apresentados na Tabela 2. Neste processo, foram considerados os títulos e resumos. Dado o caráter recente desta área, foram considerados trabalhos em andamento e artigos curtos.

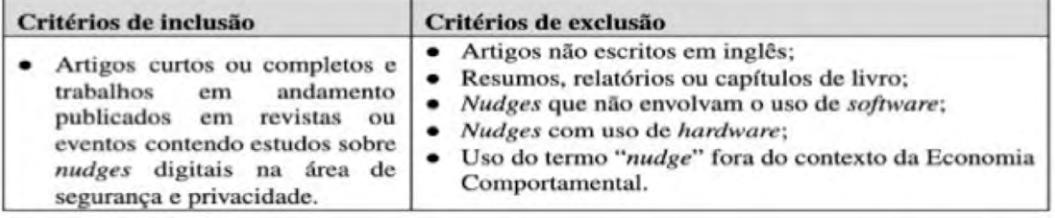

#### **Tabela 2**- Critérios de inclusão e exclusão

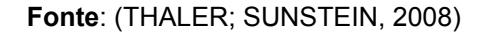

Os artigos resultantes foram identificados com o indicador <Ax>, em que x representa um número sequencial. Uma vez concluída a seleção dos artigos, foram extraídas as informações de interesse. Além do título, autor(es), tipo, meio de difusão, ano e país das universidades às quais os autores estão vinculados, foram extraídos também os princípios do *nudge* envolvido e métodos de pesquisa.

#### **3 Resultados obtidos**

A busca automática com o uso das *strings*, com e sem aspas, resultou em 114 artigos (etapa 1). Além dos critérios de inclusão e exclusão, eventuais duplicações foram tratadas ainda durante o processo de seleção dos artigos no Google Scholar. A partir desta amostra inicial, foi realizada uma rodada de *snowballing*, resultando em mais 37 artigos (etapa 2), totalizando 151 artigos<sup>3</sup>. Desses artigos, 31 são relacionados à privacidade e 15 à segurança, totalizando 46.

<sup>3</sup> 151 Artigos: https://bit.ly/2BidJ1J

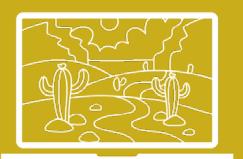

Houve um crescimento no número de submissões de trabalhos a partir do ano de 2013. Em 2019, houve um pico de 12 artigos. As publicações apresentam principalmente artigos completos (41). Os estudos foram publicados, em sua maioria, em conferências (28), sendo 18 em revistas. Considerando as instituições às quais os primeiros autores estão vinculados, os trabalhos foram realizados em 14 países, com destaque para os Estados Unidos e o Reino Unido, ambos com 12, e Alemanha, com 8 trabalhos. O Brasil não consta na lista. Quanto às citações, dos 46 artigos, 31 artigos não foram referenciados nenhuma vez e 4 artigos foram citados mais de 10 vezes. Todos os princípios de *nudge* foram encontrados nos artigos selecionados pelo mapeamento, com uma predominância de incentivo (17) seguido de *feedback*(12) e opção padrão (11). Tal classificação não foi trivial, visto que nem todos os artigos explicitam os *nudges*de acordo com a classificação criada por Thaler e Sunstein, ilustrada na Tabela 1. Em relação ao contexto das pesquisas sobre segurança e privacidade, houve uma predominância em trabalhos relacionados a mídias sociais (23). Os estudos que envolvem experimentos, como método de pesquisa, são predominantes em ambientes *off-line* (ÁVILA; BIANCHI, 2015). Da mesma forma, levando em consideração o uso de *nudges* digitais, os experimentos (de laboratório e de campo) foram os mais utilizados pelos estudos.

Tanto em privacidade quanto em segurança, as publicações utilizam o contexto das redes sociais. Em relação à privacidade, a necessidade da autodivulgação de um usuário, nas redes sociais, relaciona-se com a necessidade de aceitação dos outros usuários, buscando sempre por um feedback [A6, A34, A129, A130]. Isso faz com que ocorra um aumento nas publicações nessas plataformas, influenciada pela sensação de confiabilidade na utilização e a falta de percepção sobre os dados compartilhados. O uso de *nudges* digitais é bastante requisitado para suprir essa problemática, apresentando estratégias de intervenção e mudança de comportamento [A6]. Compartilhamentos excessivos de informações pessoais, nas redes sociais, podem gerar vários efeitos indesejados que transcendem à privacidade do usuário como perdas de empregos, suscetibilidade a possíveis crimes e a não satisfação da publicação posteriormente. O uso da Privacidade Baseada em Comparação (CbP), em plataformas como Facebook, apresenta um novo paradigma, utilizando *nudges* para influenciar o usuário da melhor maneira possível [A34].

Quanto à segurança, no contexto das mídias sociais, a conscientização dos usuários, quanto à eficácia de como uma senha bem estruturada pode fornecer a proteção da sua conta, é uma questão bastante discutida entre os pesquisadores [A77, A90, A109, A136, A138, A139]. Em uma das pesquisas, o *nudge* utilizado foi uma imagem com um cachorro, especificamente um *dachshund*, em que nele continha uma frase informando quanto mais forte a senha, mais tempo seriam capazes de a manterem em sua conta [A77]. Utilizando teorias da psicologia, interação homem-computador e segurança, foram utilizadas estruturas de contextualização que agregam na composição dos medidores de senha tradicionais, garantindo uma melhor geração de senhas pelos usuários [A90].

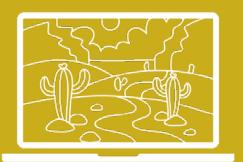

#### **4 Conclusões**

A imersão em ambientes digitais traz consigo a suscetibilidade à captura de informações privadas dos usuários. Cabe ao projetista, gerar arquiteturas de escolhas com o uso de*nudges*, a partir do entendimento do comportamento do usuário.

A partir do mapeamento sistemático, identificou-se a predominância de estudos que foram publicados no ano de 2019, evidenciando o caráter recente do tema, pesquisado, em sua maioria, nos Estados Unidos, Reino Unido e Alemanha. Em sua maioria, os estudos foram realizados no contexto das mídias sociais.

Ainda há muito a ser estudado sobre como garantir uma melhor conscientização do usuário quanto à proteção de seus dados. Novas teorias, em relação ao *design*, podem evoluir em conjunto com o entendimento do comportamento do usuário.

#### **5 Referências Bibliográficas**

KITCHENHAM, B. A., BUDGEN, D., and BRERETON, P. Evidence-based software. engineering and systematic reviews. CRC Press, 2015.

THALER, R. H., e SUNSTEIN, C. R. (2008) Nudge: improving decisions about health,wealth, and happiness. Yale University Press, New Haven.

WEINMANN, M., SCHNEIDER, C., e VOM BROCKE, J. (2016). Digital nudging.

Business & Information Systems Engineering, 58(6), 433-436.

[ 64 ]

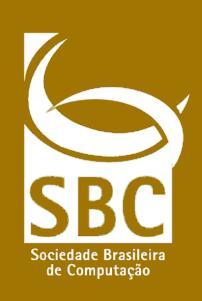

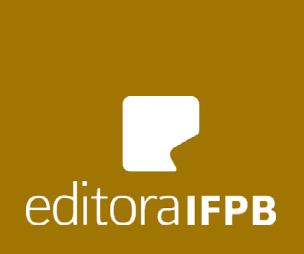